# **Honeywell**

# **Программируемые логические контроллеры MasterLogic-200**

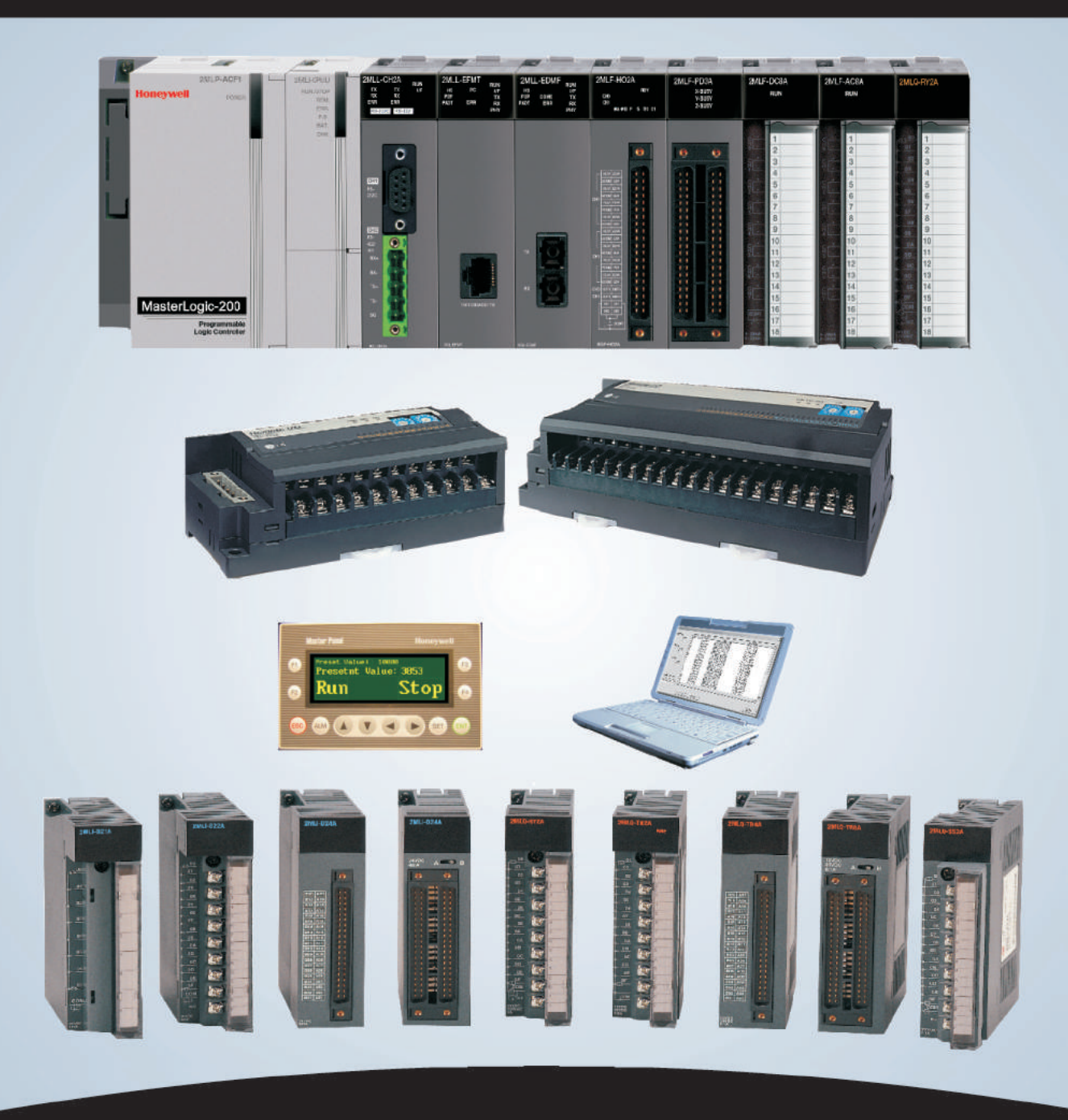

**ПЛК следующего поколения от Honeywell Мощные, компактные, универсальные ПЛК с поддержкой открытых сетевых стандартов**

#### Программируемые логические контроллеры MasterLogic-200

• Мощные и универсальные

TG

- Масштабируемые и модульные
- Модули компактного размера
- Резервирование ЦП, источника питания и сетевого интерфейса

- Модули ввода-вывода: дискретные (сток/исток, транзистор/реле), аналоговые l≂a (напряжение/ток)
- Специальные модули: быстродействующий счетчик, контроллер позиционирования, модуль терморезисторов, модуль термопар
- Открытые сетевые стандарты: Profibus DP, DeviceNet, Fast Ethernet, Modbus
- Взаимодействие между ПЛК по одноранговым сетям
- Большая емкость подсистемы ввода-вывода и поддержка удаленного ввода-вывода

# Содержание

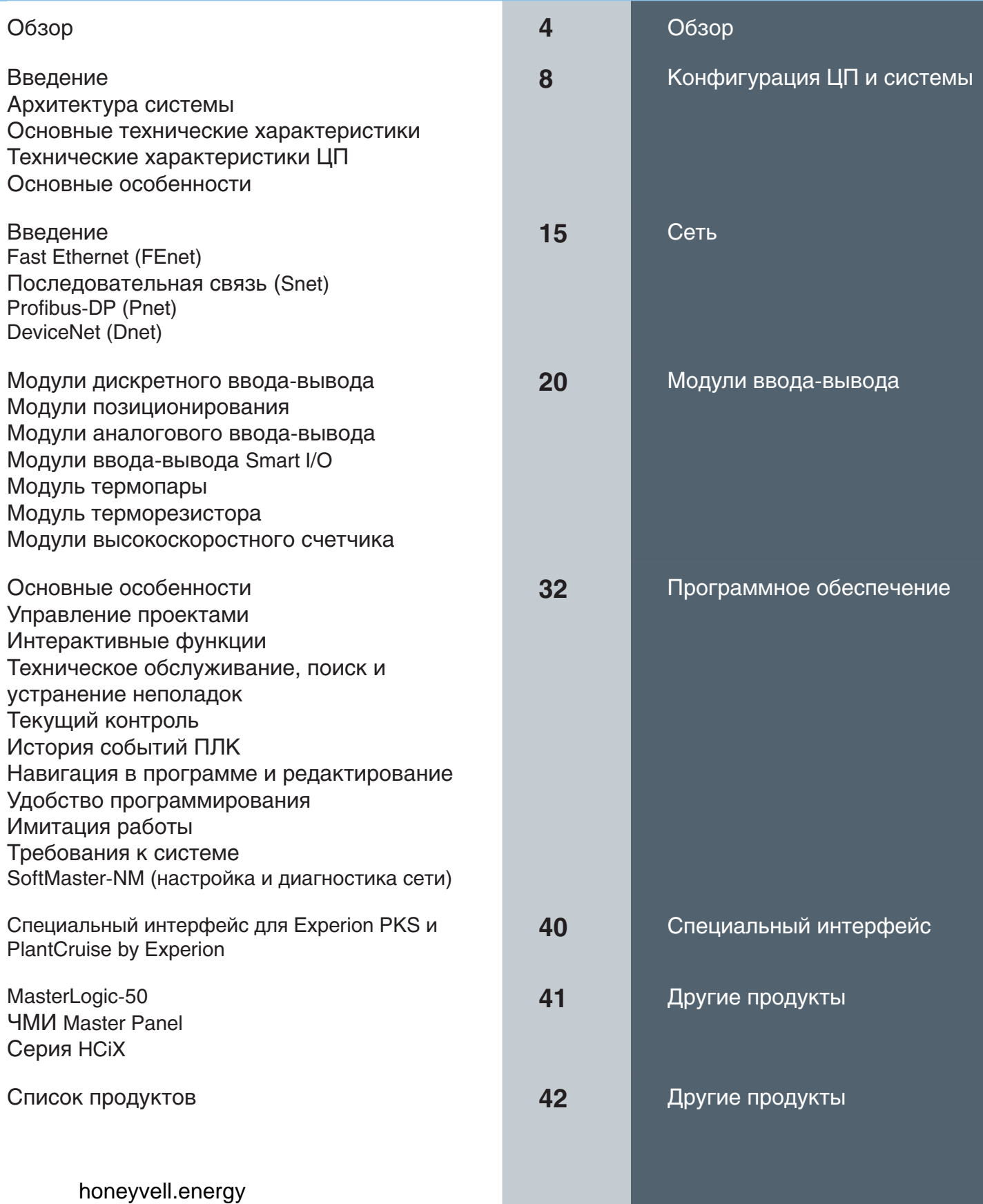

#### **Основные особенности**

- Мощные и универсальные процессоры с высоким быстродействием (28 нс/шаг, флэш-память, замена без отключения питания)
- Резервирование ЦП бесперебойное переключение на резервный ЦП в пределах 50 мс при отказе основного ЦП
- Резервирование источников питания для ЦП и стоек ввода-вывода
- Резервирование сетевого интерфейса кольцевая топология, обеспечивающая два маршрута к стойкам вводавывода
- Резервирование канала связи с ЧМИ
- Обмен данными через одноранговые соединения выделенные каналы Ethernet 100 Мбит/с
- Компактный размер снижение требований к свободному месту для стоек и шкафов, сокращение расходов на доставку и хранение
- Открытые сетевые протоколы Profibus™ DP, DeviceNet™, Modbus...
- Открытый обмен данными Ethernet, оптоволокно (100 Мбит/с), последовательный интерфейс RS232/RS422
- Программирование по стандарту IEC61131-3 с возможностью выбора языка LD/SFC/ST
- Большая емкость подсистемы ввода-вывода
- Широкий выбор модулей ввода-вывода более 50 типов: дискретные/аналоговые, быстродействующий счетчик, контроллер позиционирования, модуль терморезисторов, модуль термопар
- Модули ввода-вывода Smart I/O(на основе Profibus DP, DeviceNet, Modbus)
- Удобное для инженера программное обеспечение простота настройки конфигурации, поиска и устранения неполадок
- Интеграция с Experion PKS, PlantCruise by Experion, Experion HS диагностика и подключение к SCADA по протоколу MLDP
- Интеграция со сторонними ЧМИ с использованием протокола Modbus
- Самодиагностика диагностика сетей, системные журналы, автоматическое сканирование, мониторинг системы в рабочем режиме

# Революционный размер модулей **Компактный** размер позволяет сэкономить место в шкафах и помещениях

### **Наименьший размер**

Размер модуля — всего 27 x 98 x 90 мм Это помогает сократить расходы на доставку/хранение, обеспечить эффективное использование места в шкафах и уменьшить занимаемые оборудованием площади, что важно, поскольку сегодня свободное место — это важный и дорогостоящий ресурс.

# Инновации в области скорости... **Быстродействие и вычислительная мощность**

Высокая скорость сканирования (например, всего 15 мс для типичного приложения ПЛК с 3500 входами/выходами и размером программы 400 кбайт).

#### **Высокая скорость обработки**

Современный процессор делает этот ПЛК чрезвычайно мощным. Все программные инструкции выполняются с высокой скоростью, благодаря чему обеспечивается быстрая реализация даже сложных алгоритмов.

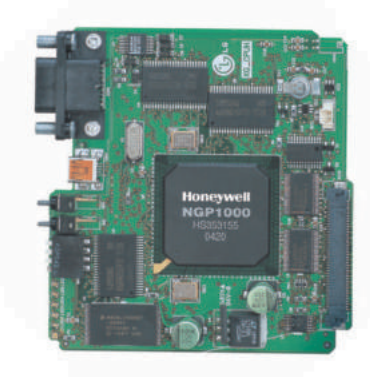

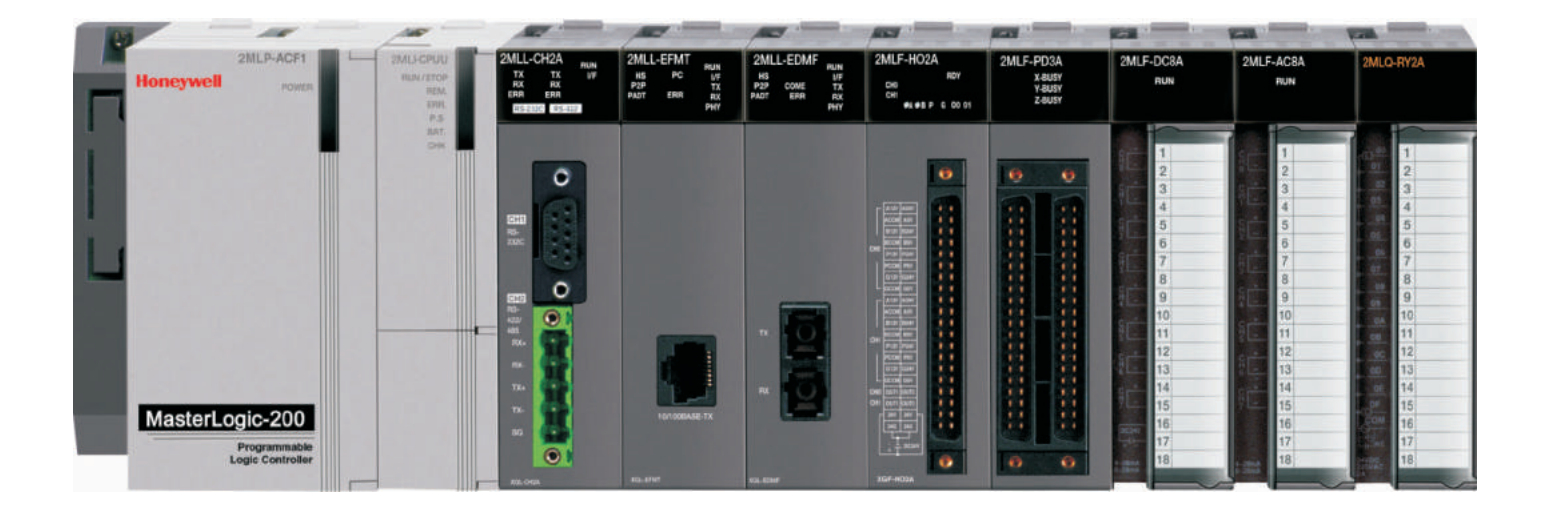

#### **Высокоскоростной выделенный контроллер ввода-вывода**

Работу мощного центрального процессора (28 нс/шаг) эффективно поддерживает выделенный контроллер шины ввода-вывода, благодаря чему обеспечивается малая длительность циклов сканирования. Этот контроллер дополняет основной процессор при обновлении состояния входов/выходов и обеспечивает высокую скорость сканирования.

# Инновации в области сетей... **Открытые стандарты**

#### **Интеграция системы с помощью открытых сетевых стандартов**

ПЛК MasterLogic-200 поддерживает все самые современные открытые сетевые протоколы. Помимо протокола Modbus (для Ethernet и последовательной связи) MasterLogic-200 поддерживает несколько открытых протоколов, используемых в сфере автоматизированного управления, включая DeviceNet™, Profibus™ DP и пр.

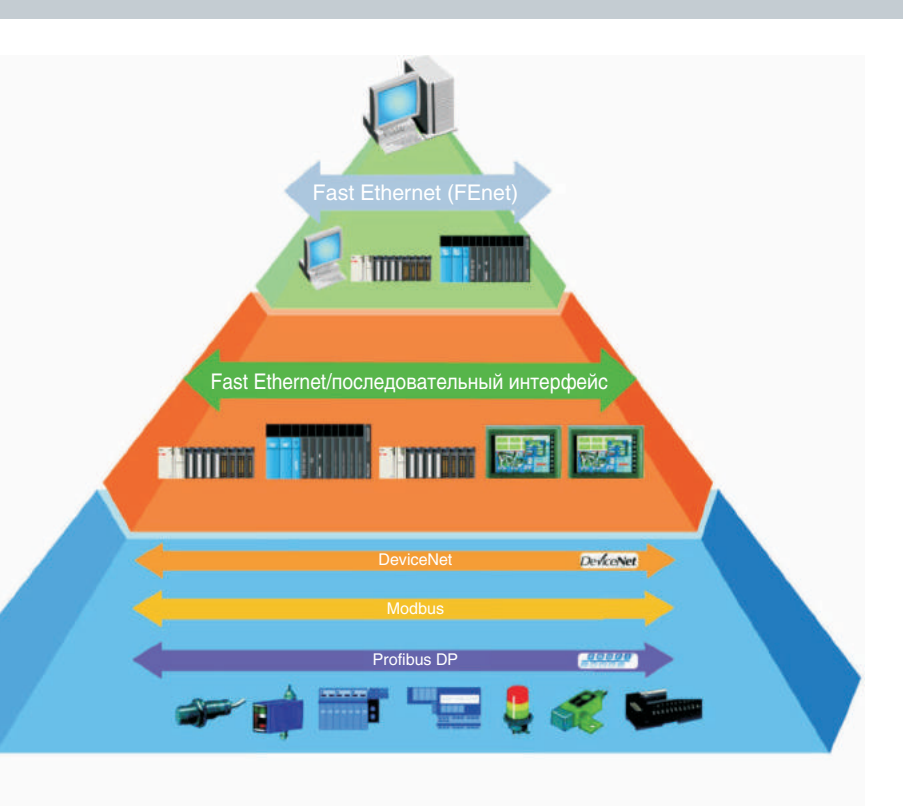

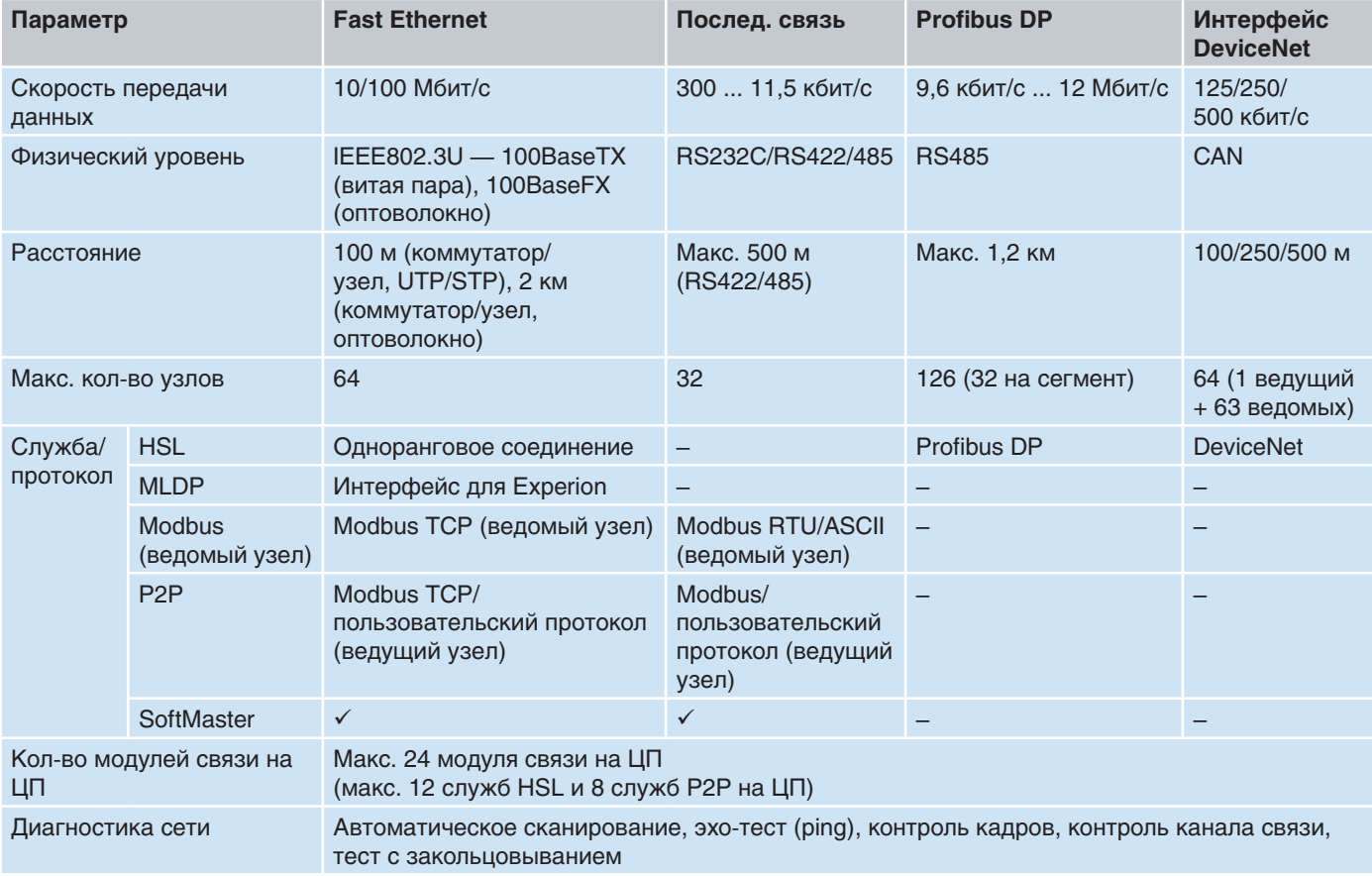

### Инновации в области программного обеспечения... **Удобство для инженера**

#### **Встроенные средства программирования и проектирования**

Программный пакет SoftMaster предоставляет инженеру комплексную среду разработки с обширным инструментарием — от базового программирования до настройки специальных модулей и диагностики. Этот пакет состоит из модулей SoftMaster (программирование ПЛК) и SoftMaster-NM (управление сетями).

#### **SoftMaster**

- Удобное для инженера программное обеспечение (контроль нескольких ПЛК через одно окно/проект)
- Простой доступ к проектной документации программы, назначение переменных, комментарии и т.д.
- Импорт/экспорт файл конфигурации можно импортировать и экспортировать
- Два уровня удаленных подключений
- Средства интерактивного редактирования и отладки
- Специальный мастер для замены модулей без отключения питания
- Различные функции поиска неполадок и диагностики
- Общий инструмент настройки для MasterLogic-50 и MasterLogic-200

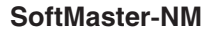

- Назначение разъемов и настройка конфигурации для всех модулей связи (Ethernet, последовательная связь, Profibus™ DP, DeviceNet™ и т.п.)
- Настройка конфигурации одноранговых сетей
- Определения для обмена данными (передача и получение)
- Различные функции диагностики сетей (например, анализ протокола)

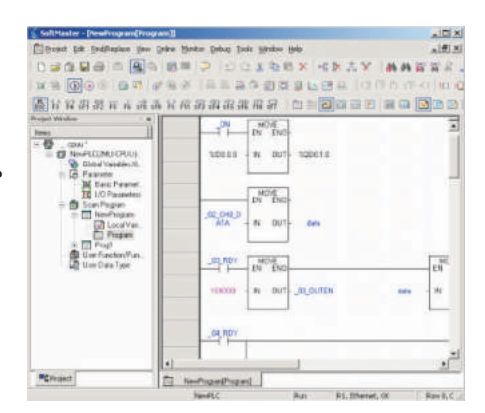

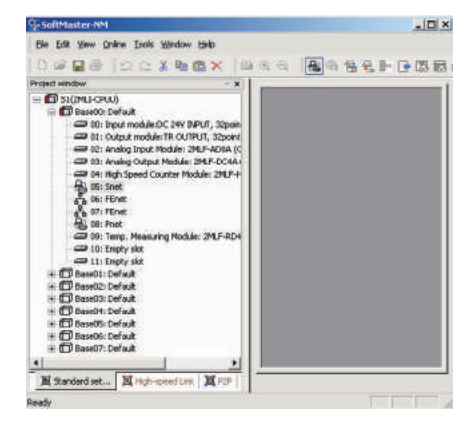

### Инновации в области проектирования и программирования... **Универсальность**

Модульность и управление по прерываниям MasterLogic-200 предоставляет инженерам возможность разделить программу на несколько легко управляемых компонентов. Кроме того, поддерживается несколько программ, управляемых устройствами, например прерываниями по таймеру или по состоянию процесса. В этой таблице приведены данные по максимальному количеству поддерживаемых программ.

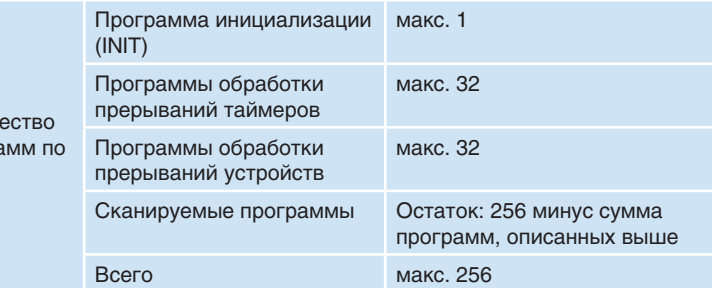

Языки программирования стандарта IEC61131-3

MasterLogic-200 поддерживает все языки программирования, предусмотренные стандартом IEC61131-3: язык релейноконтактных схем (LD), язык последовательных функциональных схем (SFC) и структурированный текст (ST).

Колич програ типу

# Конфигурация ЦП и системы

#### **Введение**

MasterLogic-200, представляющий следующее поколение программируемых логических контроллеров (ПЛК) Honeywell, дополняет своими мощными и надежными функциями возможности системы Experion в сфере логики, блокировок и управления последовательностями.

Это современное, компактное, мощное, универсальное и экономичное решение, идеально подходящее для приложений логического, последовательного и пакетного управления.

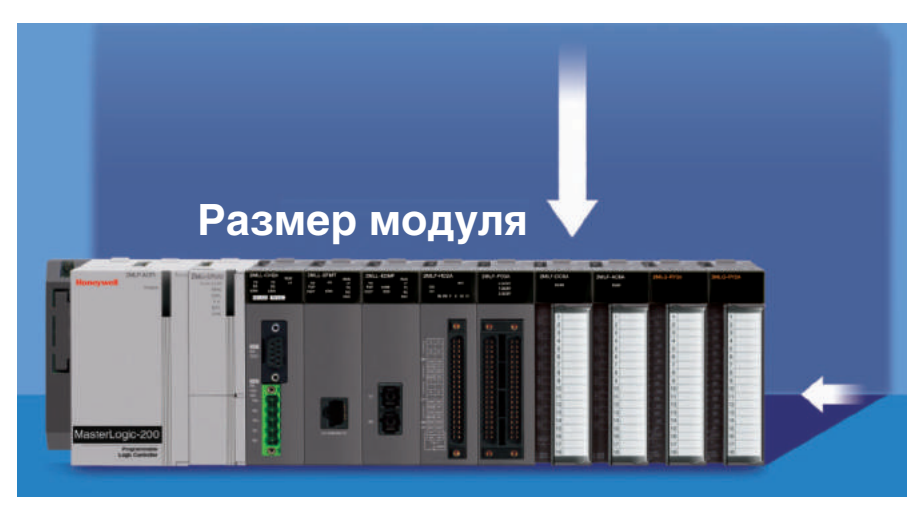

#### Особенности ПЛК MasterLogic-200:

- Мощный и универсальный ЦП (высокая скорость, большой объем памяти, поддержка языков программирования IEC и т.д.)
- 32-разрядный процессор для быстрого решения задач управления
- Резервирование (ЦП, источники питания, сетевой интерфейс ввода-вывода)
- Высокая скорость синхронизации программ и данных между основным и резервным ЦП за счет выделенной оптоволоконной линии
- Компактный размер (экономия площадей и места в шкафах, сокращение расходов на доставку)
- Широкий выбор модулей в зависимости от требований заказчика к конфигурации (источники питания, модули вводавывода)
- Гибкость назначения модулей любой модуль можно установить в любой разъем любой стойки без каких-либо ограничений
- Встроенные интерфейсы для подключения к сетям с помощью витой пары или оптоволоконной линии для локальных (100 м) и удаленных (2 км) стоек ввода-вывода с использованием кольцевой топологии
- Одноранговые сети (выделенный канал Fast Ethernet по неэкранированной витой паре или оптоволоконной линии)
- Среда имитации работы системы для отработки стратегий управления без оборудования или подключения к
- техпроцессу
- Удобное для инженера программное обеспечение (варианты подключения, удобство настройки конфигурации, а также поиска и устранения неполадок)
- Диагностика (журналы ошибок, системные журналы, текущий контроль системы и сетей, ping-тесты, контроль кадров)

#### Архитектура системы

#### Варианты резервирования

MasterLogic-200 предоставляет разработчику системы управления возможность выбора различных вариантов резервирования в зависимости от предъявляемых требований.

Система с полным резервированием

ЦП модели 2MLR-CPUH/T или 2MLR-CPUH/F обеспечивает поддержку полного резервирования системы:

- Резервирование ЦП
- Резервирование источников питания
- Резервированный кабель ввода-вывода (топология одинарное или двойное кольцо)

ЦП без резервирования, блоки питания и кабель ввода-вывода — с резервированием

Слегка измененный вариант архитектуры с полным резервированием, использующий один основной ЦП модели 2MLR-CPUH/T или 2MLR-CPUH/F (без резервного ЦП), предлагает следующие функции:

- ЦП без резервирования
- Резервирование источников питания
- Резервированный кабель ввода-вывода (кольцевая топология с двумя маршрутами)

Система без резервирования

Для экономичных решений ЦП модели 2MLI-CPUU предлагает полностью нерезервированную систему:

- ЦП без резервирования
- Блоки питания без резервирования
- Нерезервированный кабель ввода-вывода

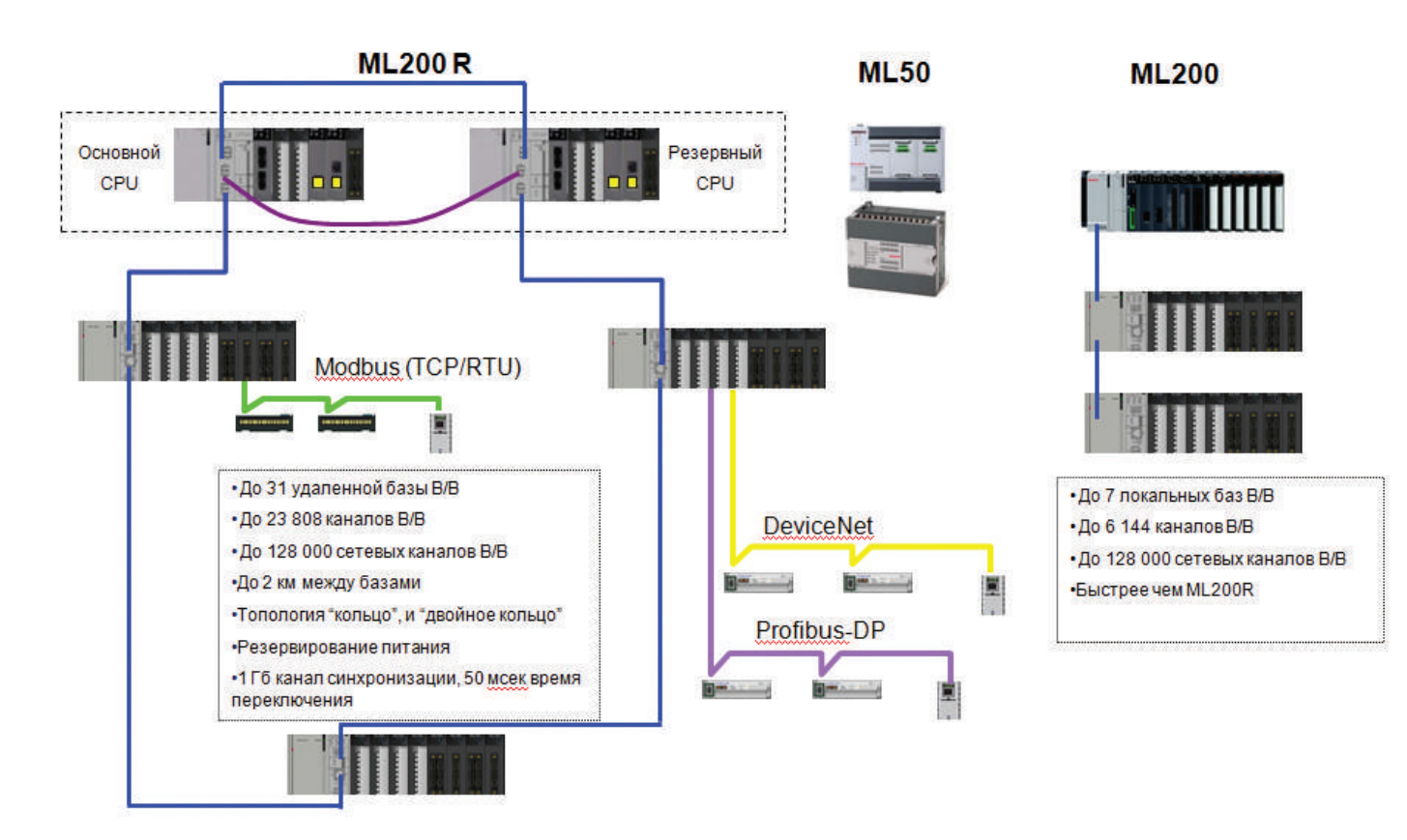

Архитектура системы

### **Основные технические характеристики**

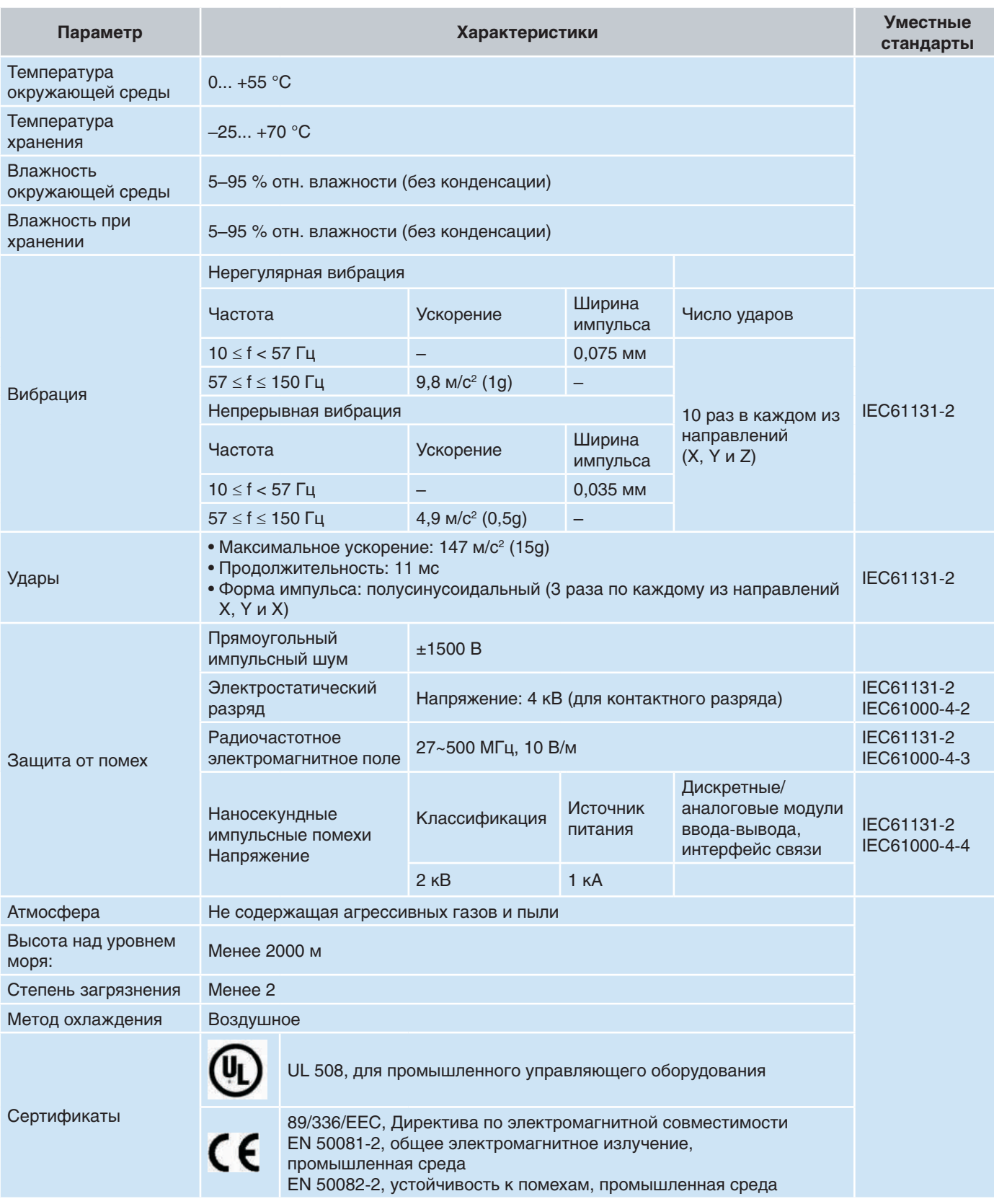

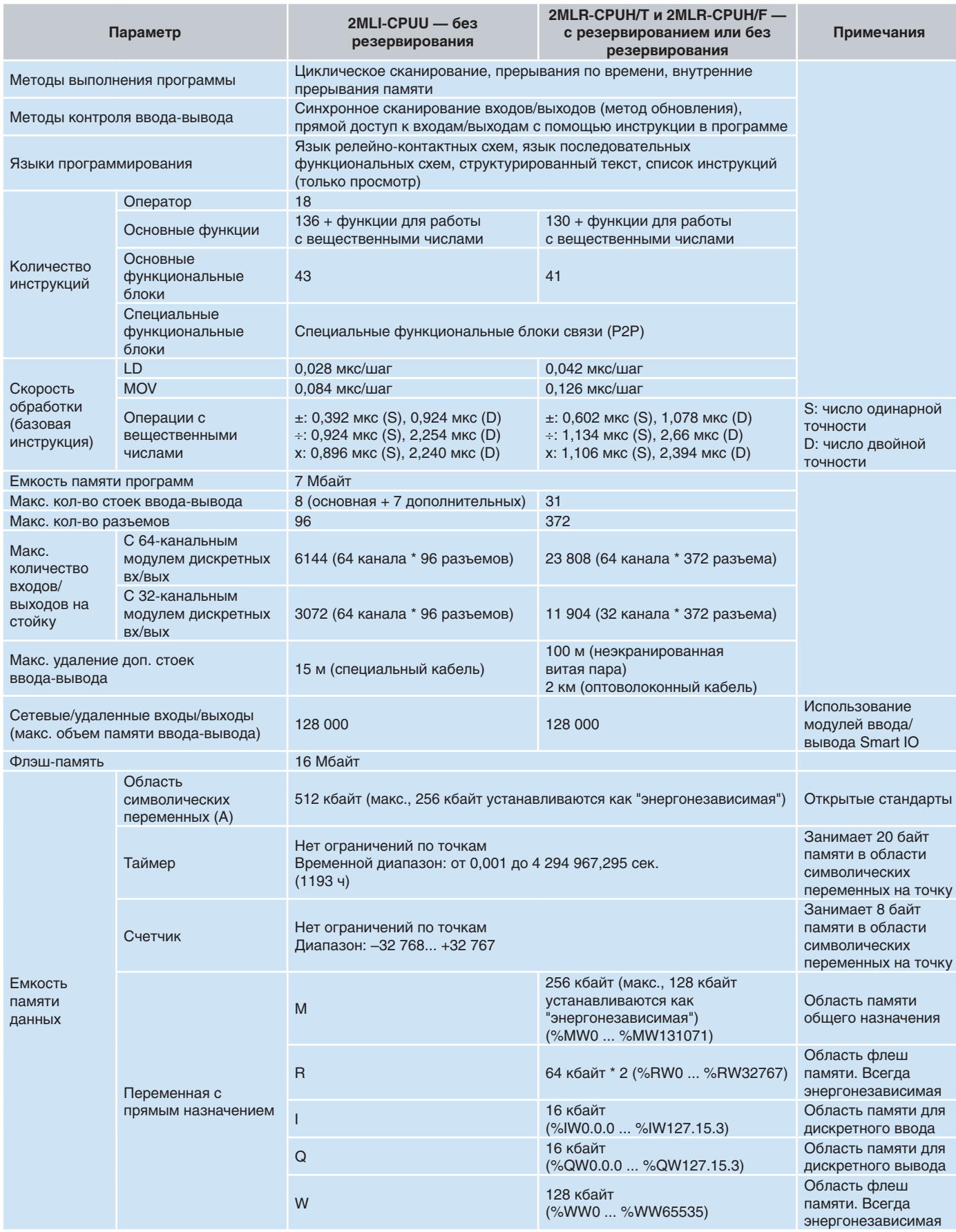

#### Технические характеристики ЦП - продолжение...

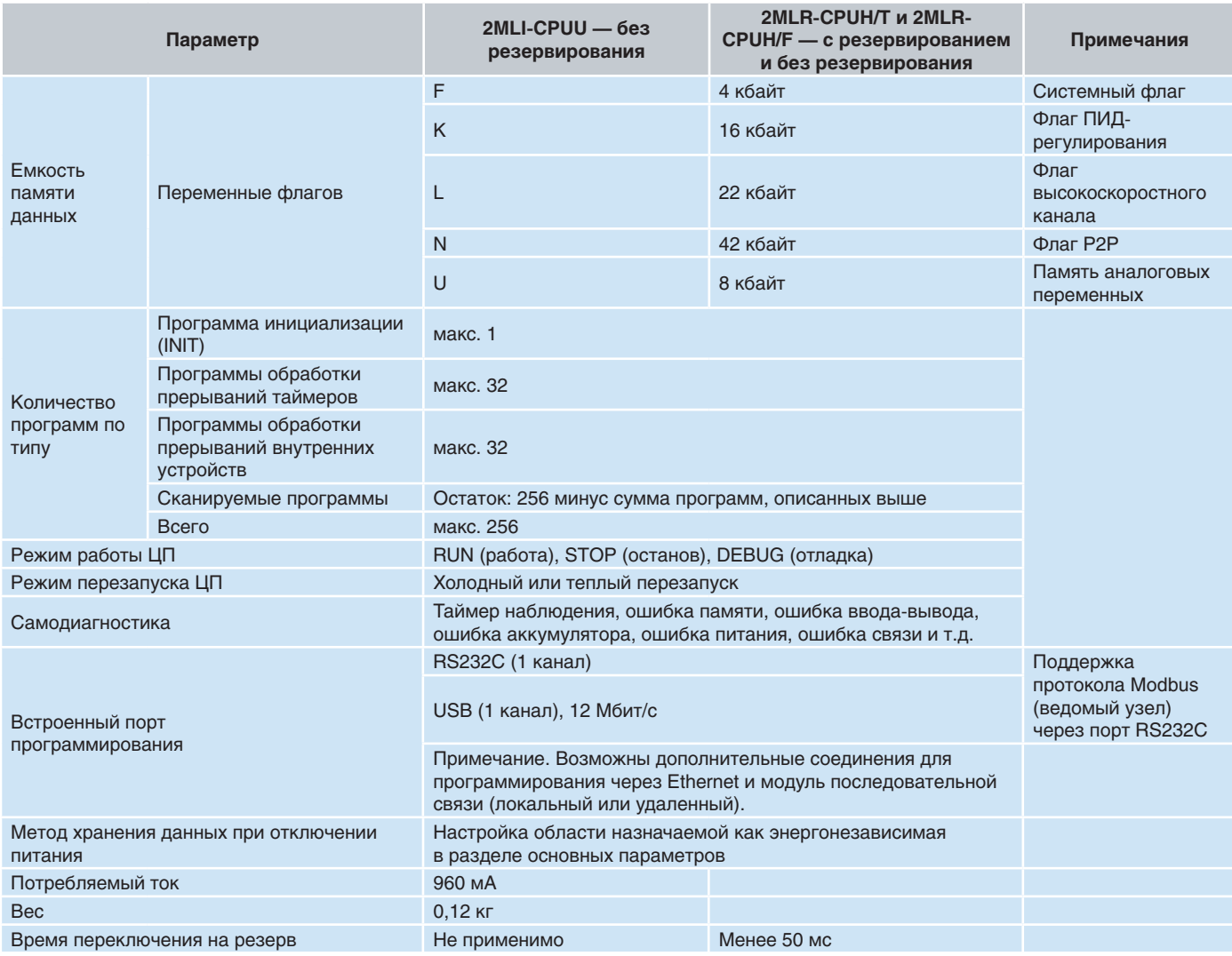

#### Основные особенности

#### Высокая скорость

Благодаря мощному современному процессору (NGP1000) ЦП MasterLogic-200 обеспечивает высокую скорость выполнения программных инструкций и передачи данных по внутренним шинам. Кроме того, выделенные интеллектуальные модули связи (Ethernet, модуль последовательной связи, Profibus и т.д.) снимают часть нагрузки по обработке данных с главного контроллера.

#### Большой объем памяти

Благодаря большому объему памяти ЦП MasterLogic-200 в сочетании с высокой скоростью и огромным количеством каналов ввода-вывода пользователь получает надежную платформу для эффективного выполнения сложных приложений.

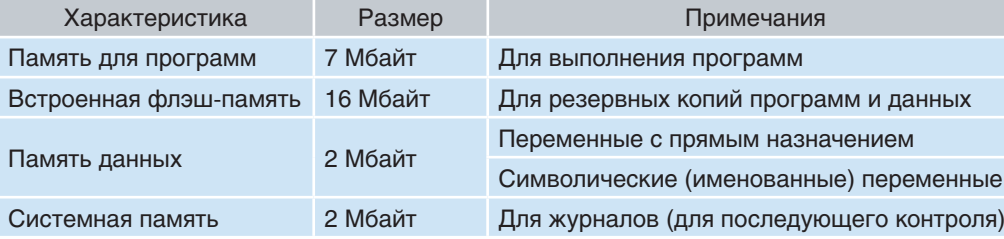

#### **Память для постоянного хранения данных**

Некоторые части памяти данных можно использовать для постоянного (энергонезависимого) хранения данных.

- Область памяти %R (файловый регистр) разделена на два блока по 64 кбайт, каждый из которых инженеры могут использовать в качестве энергонезависимой памяти. Записанные сюда данные будут сохраняться даже при отключении питания ЦП, а также при холодном или теплом перезапуске. Данные из этой области удаляются только при нажатии кнопки D.CLR на ЦП в течение более 3 секунд или при отказе батареи.
- Для постоянного хранения данных можно выделить часть области %M (в разделе основных параметров). Для этой цели здесь можно отвести максимум 128 кбайт.
- В дополнение к двум вышеуказанным пунктам на этапе объявления переменных ряд символических (именованных) локальных и глобальных переменных, занимающих 512 кбайт памяти данных, можно настроить для постоянного хранения в индивидуальном порядке.

#### **Свободное назначение разъемов**

Хорошая новость для инженеров, работающих с назначением стоек/ разъемов. Для MasterLogic-200 не предусмотрено никаких ограничений. Модуль любого типа, то есть модуль дискретного или аналогового вводавывода, быстродействующий счетчик (импульсный вход), терморезистор, термопару, контроллер

позиционирования и даже модули связи (Ethernet, последовательный порт, Profibus-DP, DeviceNet), можно свободно назначить для любой стойки и любого разъема независимо от их номера.

Любой модуль, без каких-либо ограничений, можно установить в удаленную стойку ввода-вывода (с использованием оптоволоконной сети ЦП 2MLR-CPUH/F или 2MLR-CPUH/T).

#### **Basic Parameter Setting** Basic Operation Setup Retain Area Setup Error Operation Setup M Area Configuration M area retain setting (Max size: 128 KB) From %MW 0  $\frac{1}{2}$  To %MW 2047  $\frac{1}{2}$

#### **Большое количество входов/выходов**

MasterLogic-200 поддерживает огромное количество входов/выходов в местных и удаленных стойках ввода-вывода. Поддерживаемые входы/выходы описаны в таблице ниже.

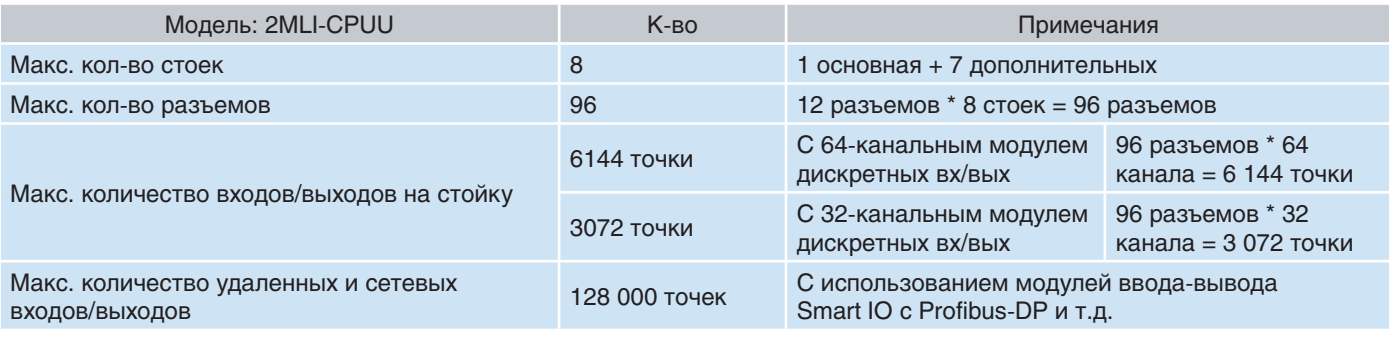

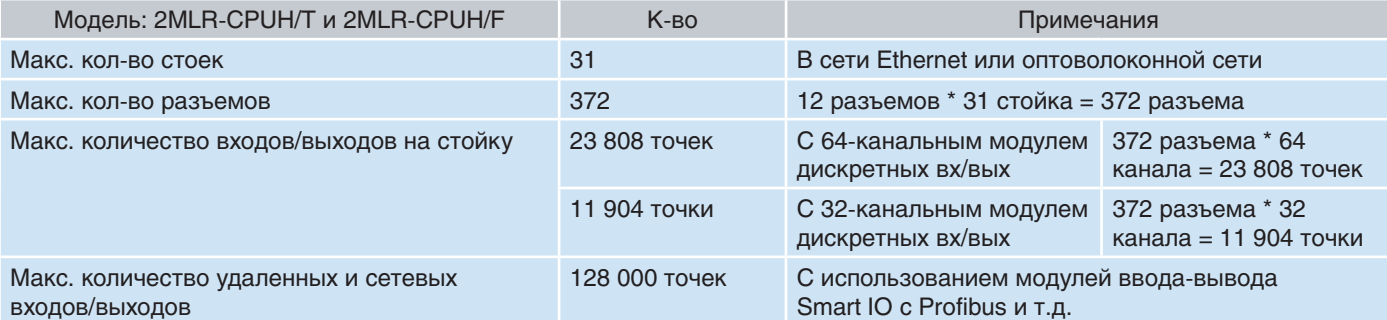

#### Высокоскоростная синхронизация

В системах с резервированием ЦП для эффективной синхронизации областей памяти данных и программ используется высокоскоростная (1 Гбит/с) оптоволоконная линии связи, соединяющая основной и резервный ЦП. В случае отказа основного ЦП, управление переключается на резервный ЦП менее чем за 50 мс.

#### Языки программирования стандарта IEC 61131-3

ПЛК MasterLogic-200 не ограничивает инженеров единственным языком программирования (например, языком релейно-контактных схем). Их работа упрощается за счет поддержки нескольких языков, предусмотренных стандартом IEC. Каждый из языков программирования IEC 61131-3 предназначен для конкретной области применения. MasterLogic-200 дает

инженерам гибкие возможности смешивать и сочетать различные языки в одном процессоре с помощью модульных программ, каждая из которых реализует конкретные требования, типичные для производственных ситуаций управления технологическими процессами.

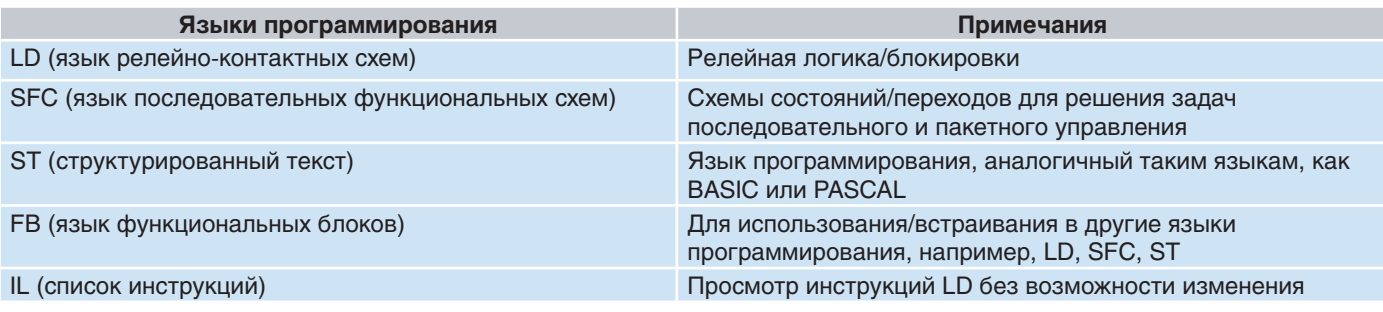

#### Библиотека функциональных блоков и инструкций

В состав системы MasterLogic-200 включена общирная библиотека инструкций и функциональных блоков, значительно сокращающая время проектирования. Ниже приведен обзор библиотеки функциональных блоков, доступной инженерамразработчикам систем управления.

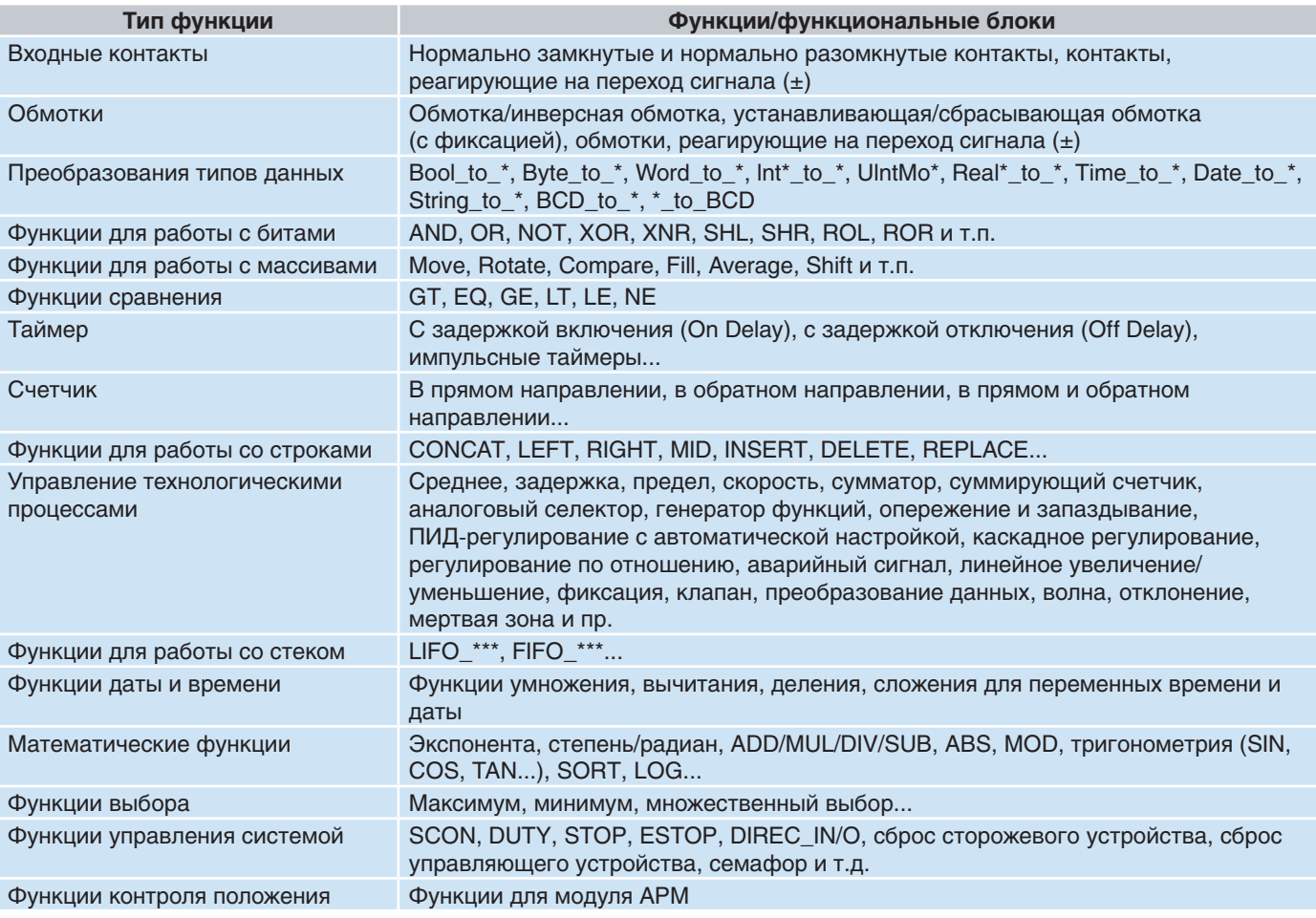

# **Сеть**

#### **Введение**

Возможности ПЛК MasterLogic-200 по взаимодействию с окружающим миром развивались одновременно с открытыми стандартами.

Помимо протокола Modbus (для Ethernet и последовательной связи) MasterLogic-200 поддерживает несколько отраслевых открытых протоколов, включая DeviceNet™, Profibus™ DP и пр.

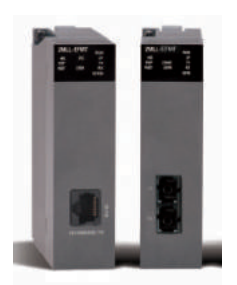

#### **Fast Ethernet (FEnet)**

- Поддержка скоростей 10/100 Мбит/с, высокоскоростной Ethernet промышленного класса
- 10/100Base-TX, 100Base-FX (оптоволокно)
- Высокая надежность и производительность за счет использования 32-разрядного процессора
- Связь с ПО ЧМИ (например, Experion PKS)

**Последовательная связь (Snet)** • Стандарты RS232C/485/422 • Связь на больших расстояниях с помощью модема • Связь с ПО ЧМИ • Поддержка пользовательских протоколов связи • Удобное ведущее устройство P2P (ведущий узел Modbus)

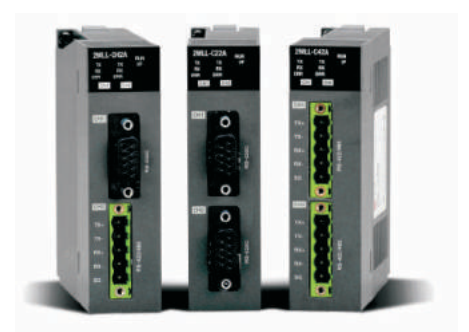

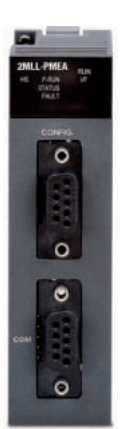

#### **Profibus-DP (Pnet)**

- Недорогая сеть для периферийного уровня
- Обеспечивает связь между ведущим устройством и распределенными ведомыми устройствами ввода-вывода
- Быстрый обмен данными с ведомыми устройствами, минуя уровень приложений
- Связь на больших расстояниях: максимум 1200 м
- Удобная установка параметров с помощью SyCon

#### **DeviceNet (Dnet)**

• Возможность подключения к другим ПЛК и устройствам управления • Соответствие стандарту ODVA • Гибкая настройка скорости передачи данных: 125, 250, 500 кбит/с • Многоточечные и T-образные соединения • Связь на больших расстояниях: максимум 500 м

• Удобная установка параметров с помощью SyCon

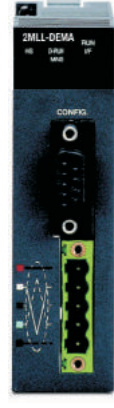

#### **Fast Ethernet (FEnet)**

#### **Обзор**

Высокоскоростные модули Fast Ethernet (FENet) открытого стандарта (IEEE802.3u) упрощают взаимодействие ПЛК MasterLogic с компьютерами верхнего уровня или другими ПЛК в промышленной сети Ethernet. Для управления сетью используется стандартный отраслевой протокол многостанционного доступа с контролем несущей и обнаружением коллизий (CSMA/CD).

Предлагается выбор между двумя типами модулей в зависимости от расстояния и среды передачи.

- Витая пара (UTP/STP-CAT5) с разъемом RJ45 (100 м)
- Оптоволоконный кабель (x62,5/125 мкм, многомодовый) с разъемом SC (2 км)

Предлагаются различные службы/функции/протоколы:

- Интеграция с другими ПЛК MasterLogic с помощью одноранговых соединений
- Интеграция с Experion с помощью специального протокола MasterLogic Dedicated Protocol (MLDP)
- Протоколы Modbus TCP-IP для ведущих/ведомых узлов
- Интерфейс SoftMaster
- Пользовательский протокол для взаимодействия с устройствами сторонних производителей

#### **Одновременная работа служб**

Вышеуказанные службы основаны на протоколах TCP-IP и UDP-IP, поэтому многие из этих процессов могут выполняться в одном модуле FEnet одновременно. Например, один модуль FEnet можно одновременно использовать для следующих служб: а) одноранговое подключение к другим контроллерам, б) интеграция с Experion, в) поддержка протокола ведущего узла Modbus TCP-IP, г) интерфейс с ПО SoftMaster. Однако, производительность при решении этих задач может быть ограничена в зависимости от нагрузки.

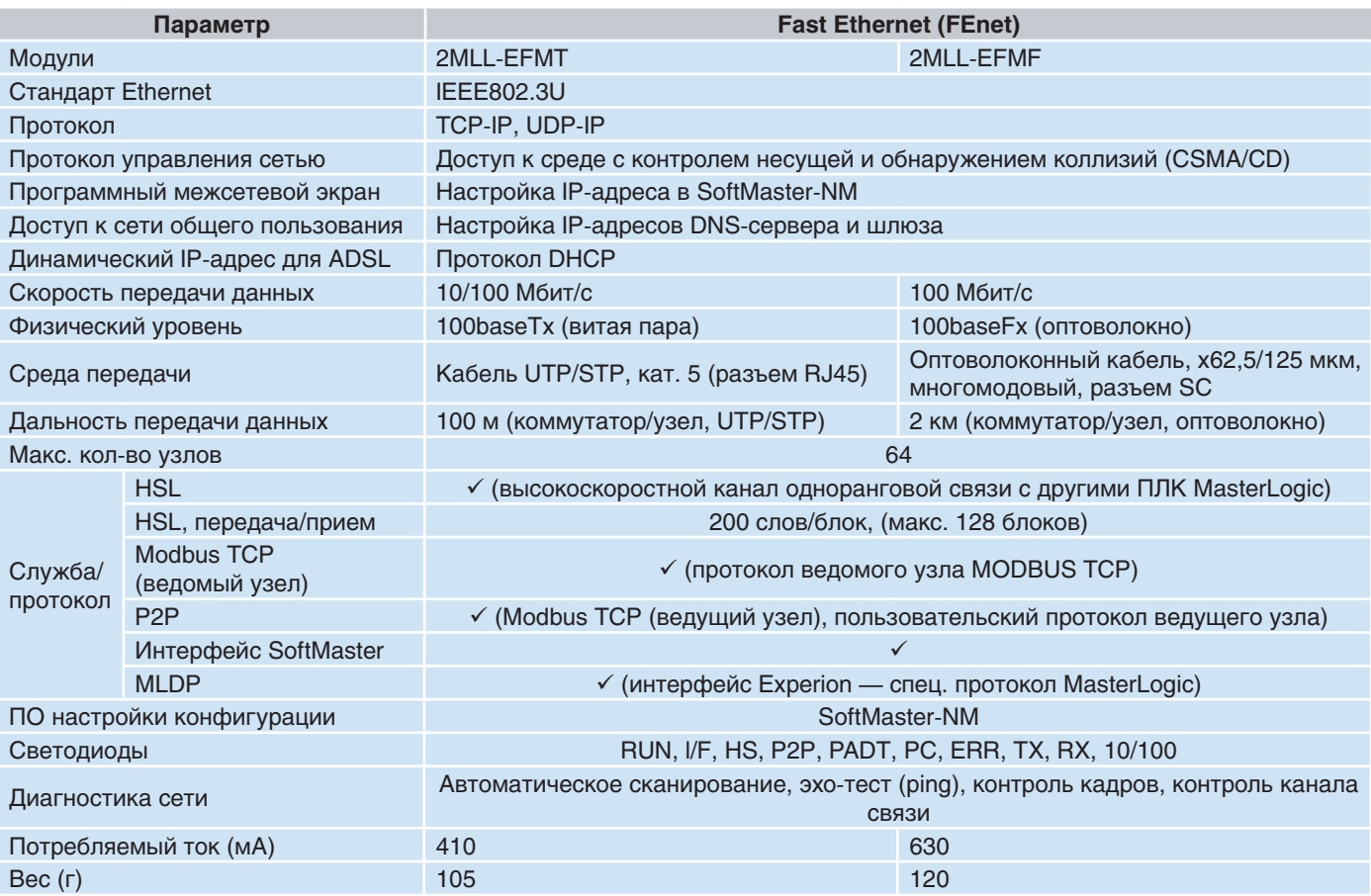

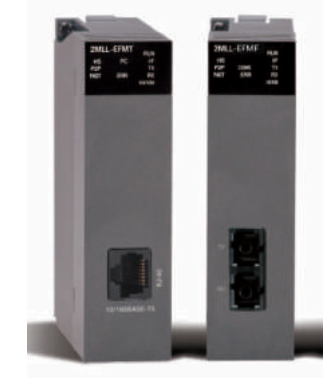

#### Последовательная связь (Snet)

#### Обзор

Как и Ethernet-модули, модули последовательной связи (Snet) обеспечивают гибкость и открытость архитектуры MasterLogic. Модули RS232C/RS422/RS485 открытого стандарта упрощают взаимодействие ПЛК MasterLogic с широким спектром устройств с последовательным интерфейсом, то есть с удаленными терминалами, панелями управления, весами, сканерами штрихкодов, компьютерами верхнего уровня и даже другими контроллерами.

Предлагается выбор между тремя типами модулей в зависимости от расстояния и подключаемых устройств.

- Два порта RS232C
- Два порта  $RS422/485$
- Один порт RS232C и один порт RS422/485

Предлагаются различные службы/функции/протоколы:

- Протоколы ведущего/ведомого узлов RTU/ASCII
- Интерфейс SoftMaster
- Пользовательский протокол для взаимодействия с устройствами сторонних производителей

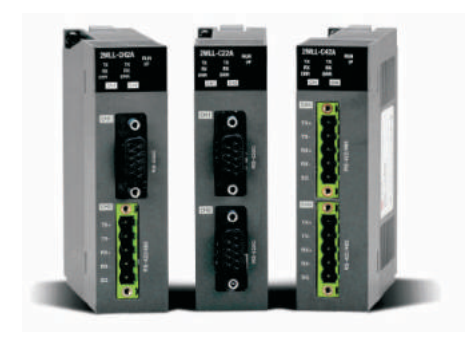

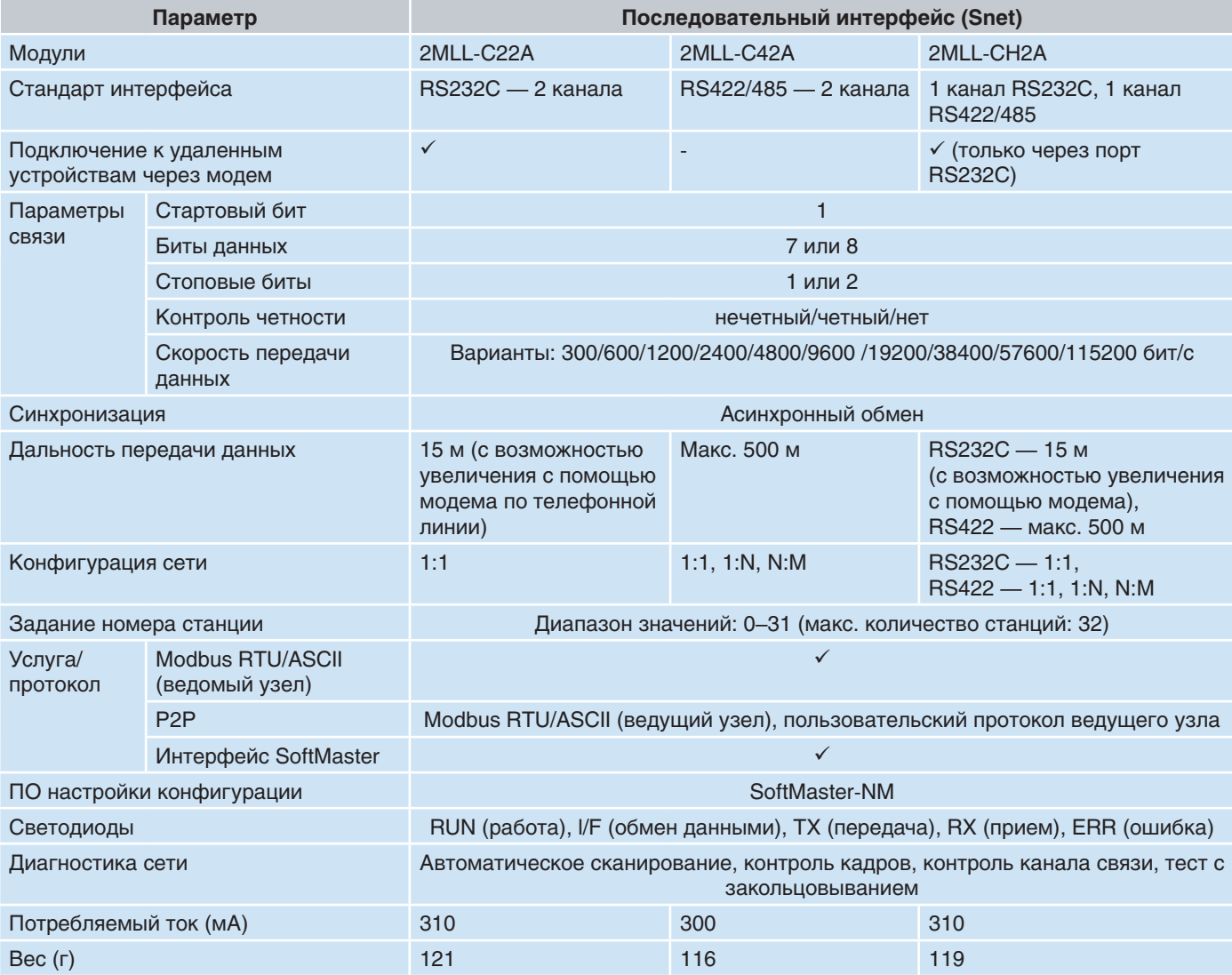

#### **Profibus-DP (Pnet)**

#### **Обзор**

Модуль Pnet является одним из модулей связи ПЛК MasterLogic-200. Для управления обменом данных и настройки сети он использует топологию Token Ring (эстафетная кольцевая сеть). Для управления периферийной шиной модуль интерфейса Pnet использует медный кабель с экранированной витой парой.

Этот модуль имеет следующие характеристики:

- Соответствует международному стандарту EN 50170
- Поддерживает функцию автоматического определения скорости
- Поддерживает режим синхронизации/фиксации
- Скорость передачи данных: 9,6 /19,2 /93,7 /187,5 /500 кбит/с; 1,5 /3 /6 /12 Мбит/с

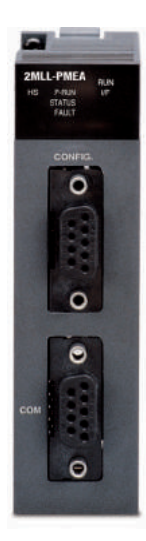

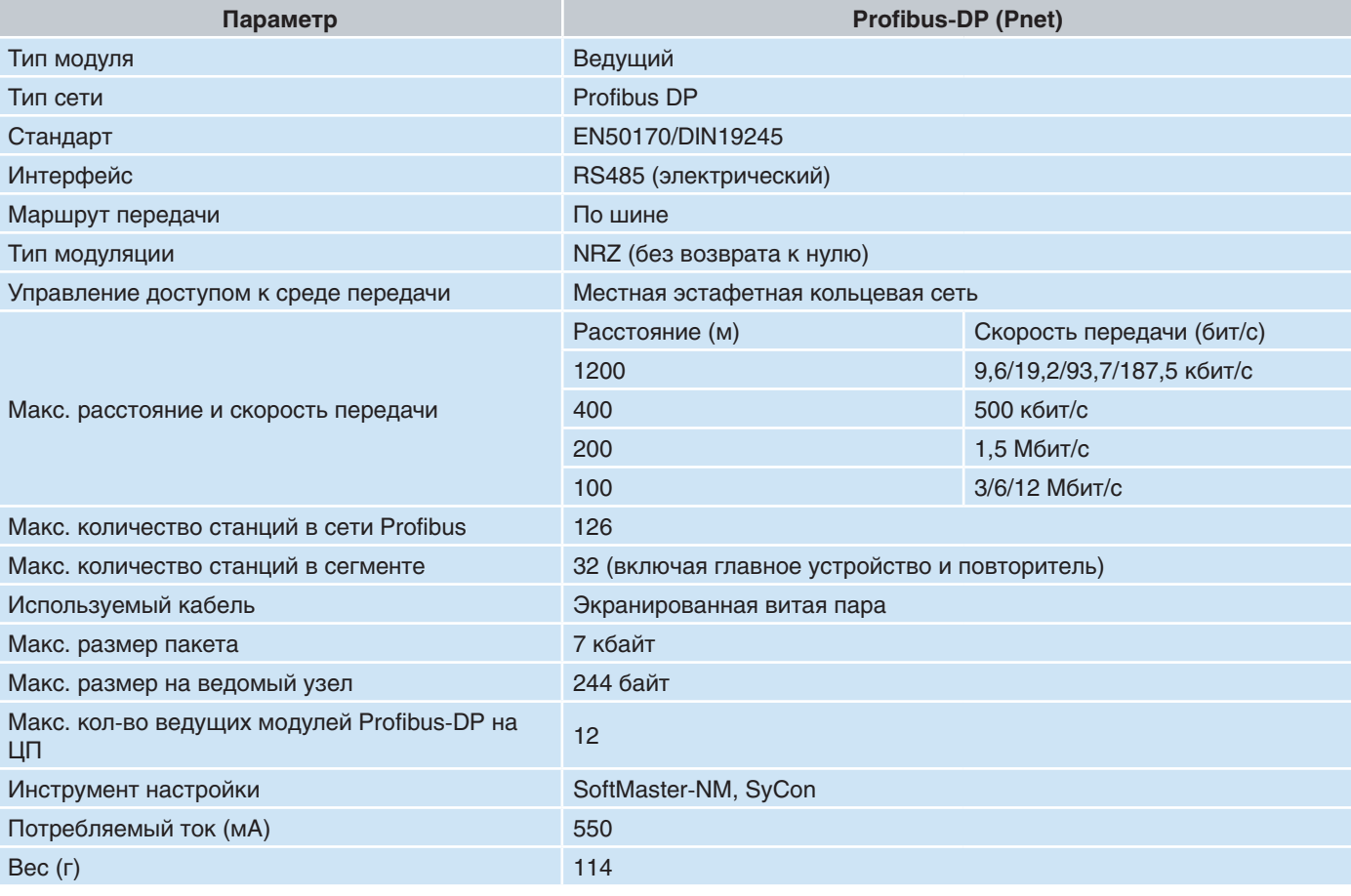

#### **DeviceNet (Dnet)**

#### Обзор

Этот модуль имеет следующие особенности:

- 1 ведущий модуль может управлять 63 ведомыми модулями с макс. 28 000 точками ввода-вывода.
- Поддержка многоточечных и Т-образных соединений обеспечивает широкие возможности расширения и изменения системы.
- Для установки ведущих и ведомых устройств используется инструмент настройки (SyCon), а для управления связью - ПО SoftMaster-NM.
- Для модулей, подключенных к сети, предусмотрена функция автоматического сканирования.
- За счет уменьшения объема проводки сокращаются трудозатраты и расходы на установку системы.

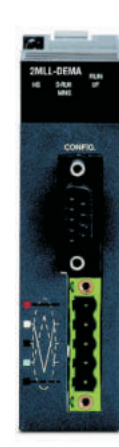

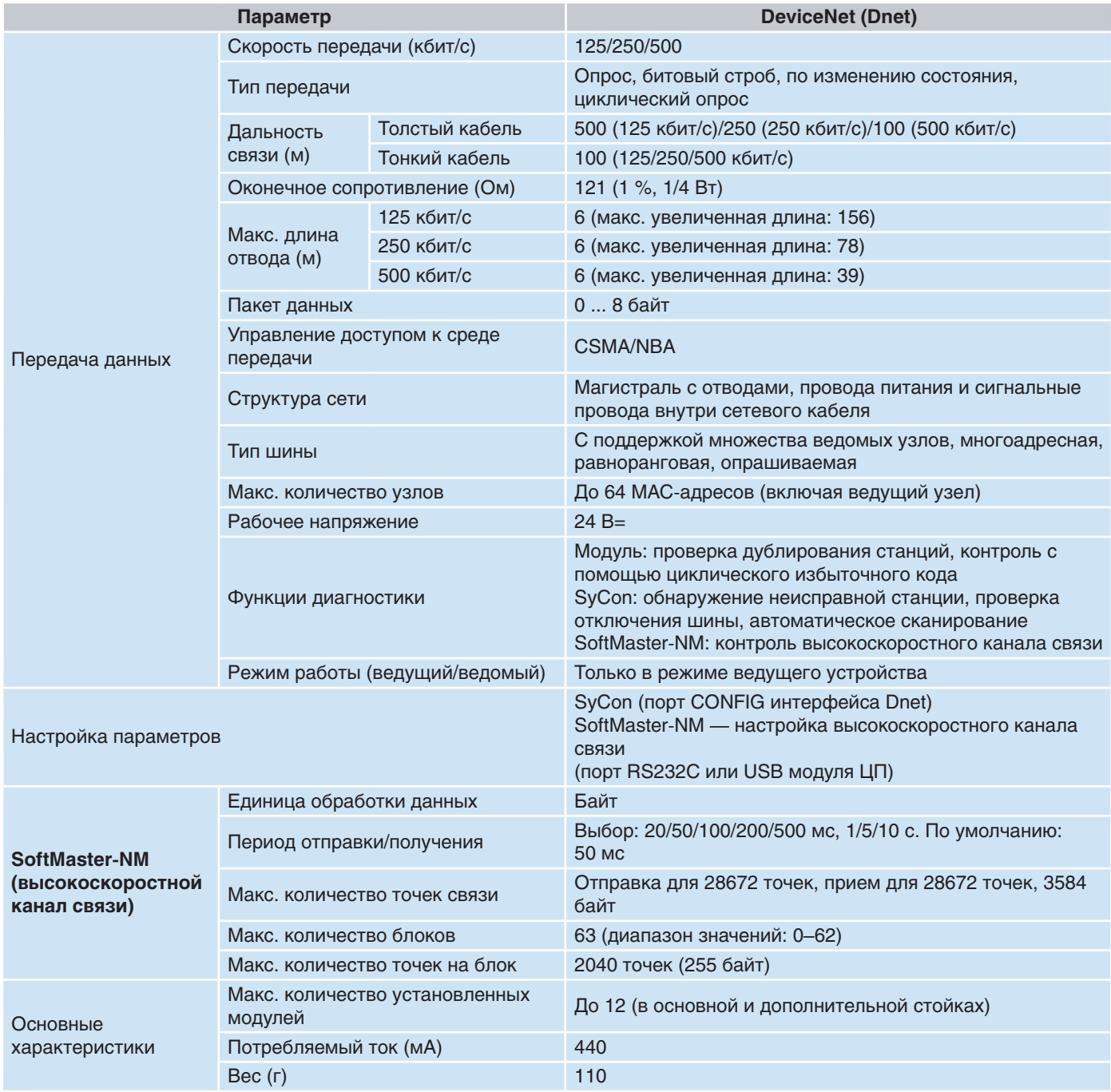

## **Модули ввода-вывода**

Программируемые логические контроллеры MasterLogic-200 используют модули аналогового и дискретного вводавывода, а также специальные модули, такие как высокоскоростной счетчик, контроллер позиционирования и интеллектуальные модули ввода-вывода.

#### **Модули дискретного ввода-вывода**

#### **Особенности модулей дискретных входов**

- Варианты на 8,16, 32 и 64 канала
- Платы дискретных входов 110 В~ (на 16 каналов)
- Платы дискретных входов 220 В~ (на 8 каналов)
- Светодиод индикации состояния канала
- $\bullet$  Модули дискретных входов 24 В= (8, 16, 32 и 64 канала)
- с втекающим/вытекающим током или только с вытекающим током
- Изоляция с использованием оптронных пар
- Удобство обслуживания блоки клемм

#### **Технические характеристики модуля дискретных входов**

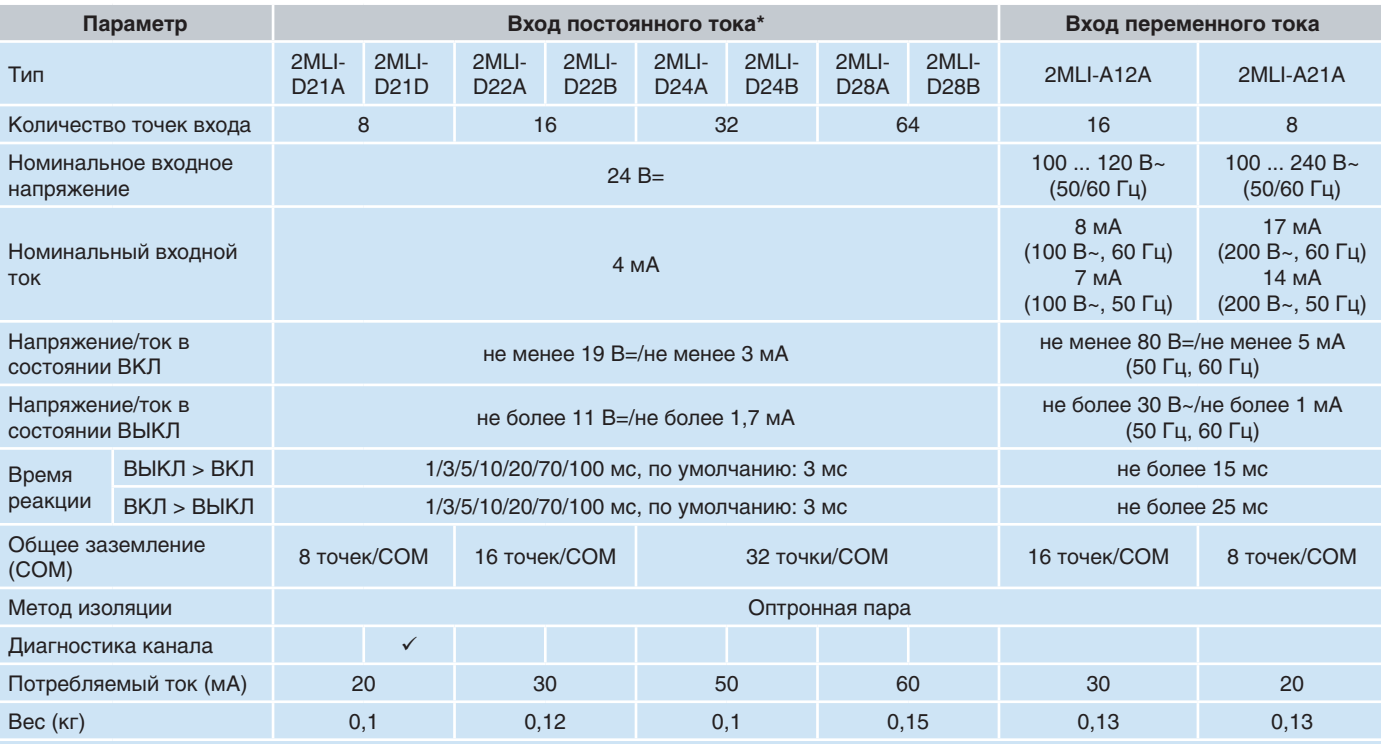

\* Суффикс A обозначает тип входа с втекающим/вытекающим током, суффикс В — с вытекающим током.

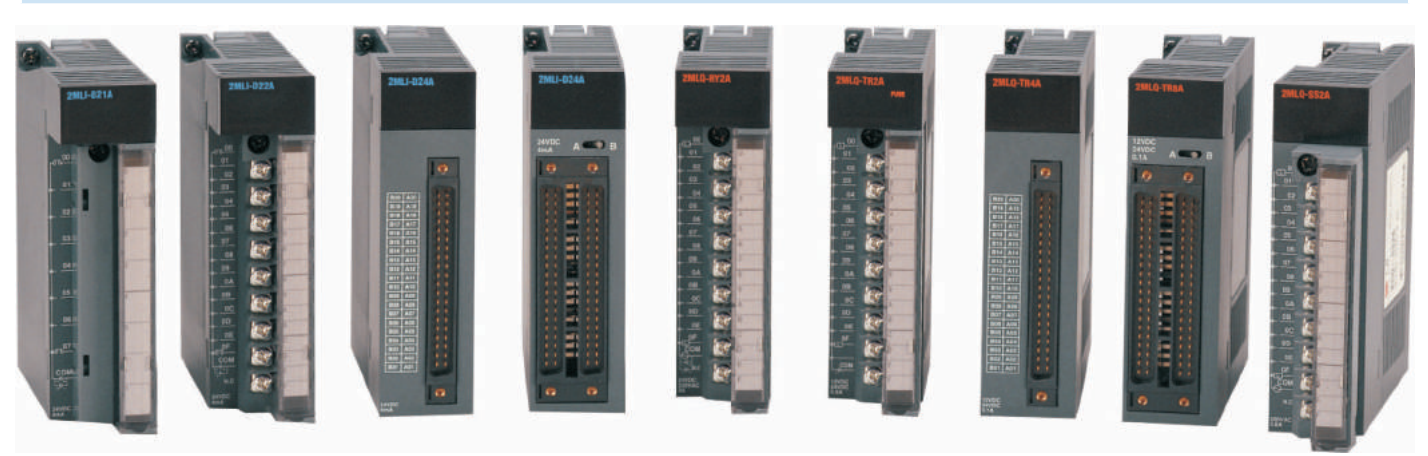

Модули дискретных входов и дискретных выходов

#### **Особенности модулей дискретных выходов**

- Варианты на 8, 16, 32 и 64 канала
- Модули с реле, симисторами и транзисторами (с втекающим или вытекающим током)
- Светодиод индикации состояния канала
- Изоляция с использованием оптронных пар
- Удобство обслуживания блоки клемм
- Тепловая защита

#### **Технические характеристики модуля дискретных выходов**

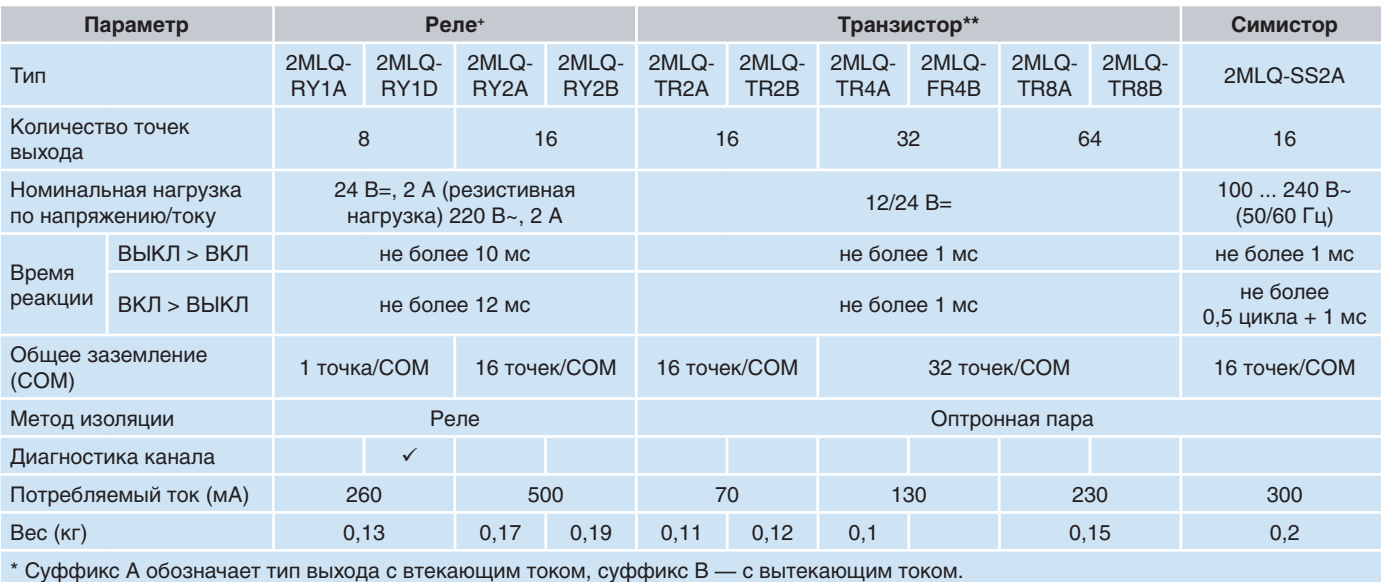

+ Суффикс A обозначает тип выхода с втекающим током, суффикс В — с защитой от перегрузок.

#### **Модули позиционирования**

#### **Особенности модулей позиционирования**

- Высоконадежное позиционирование с помощью встроенного контроллера ASIC
- Высокая точность управления двигателем (макс. частота импульсов на выходе: 1 Мбит/с)
- Дуговая/линейная интерполяция, автономная/синхронная работа
- Трапециевидный и S-образный профили разгона/торможения
- Высокая скорость обработки команд (4 мс)
- Поддержка входа датчика положения
- Функции текущего контроля, слежения и имитации
- Простота установки параметров позиционирования (Windows)
- Информация в реальном времени и решение для каждой ошибки
- Редактирование параметров в Excel
- Самодиагностика

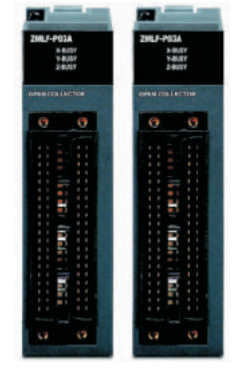

Модули позиционирования

www.honeyvell.energy

#### **Модули аналогового ввода-вывода**

#### **Особенности модулей аналоговых входов**

- Высокая скорость АЦП и обработки данных (250 мкс/канал)
- Высокое разрешение (16 бит)
- 8-канальные модули тока и напряжения
- 4-канальная плата изолированных аналоговых входов (напряжение и ток)
- Светодиод индикации работы модуля (RUN)
- Индикация состояния отключения сигнала для каждого входного канала
- Каждый канал может быть включен/отключен индивидуально

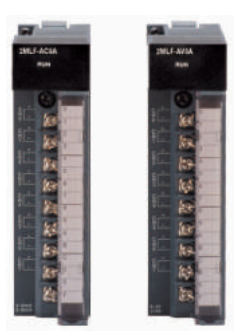

Модули аналоговых входов

#### **Технические характеристики модулей аналоговых входов**

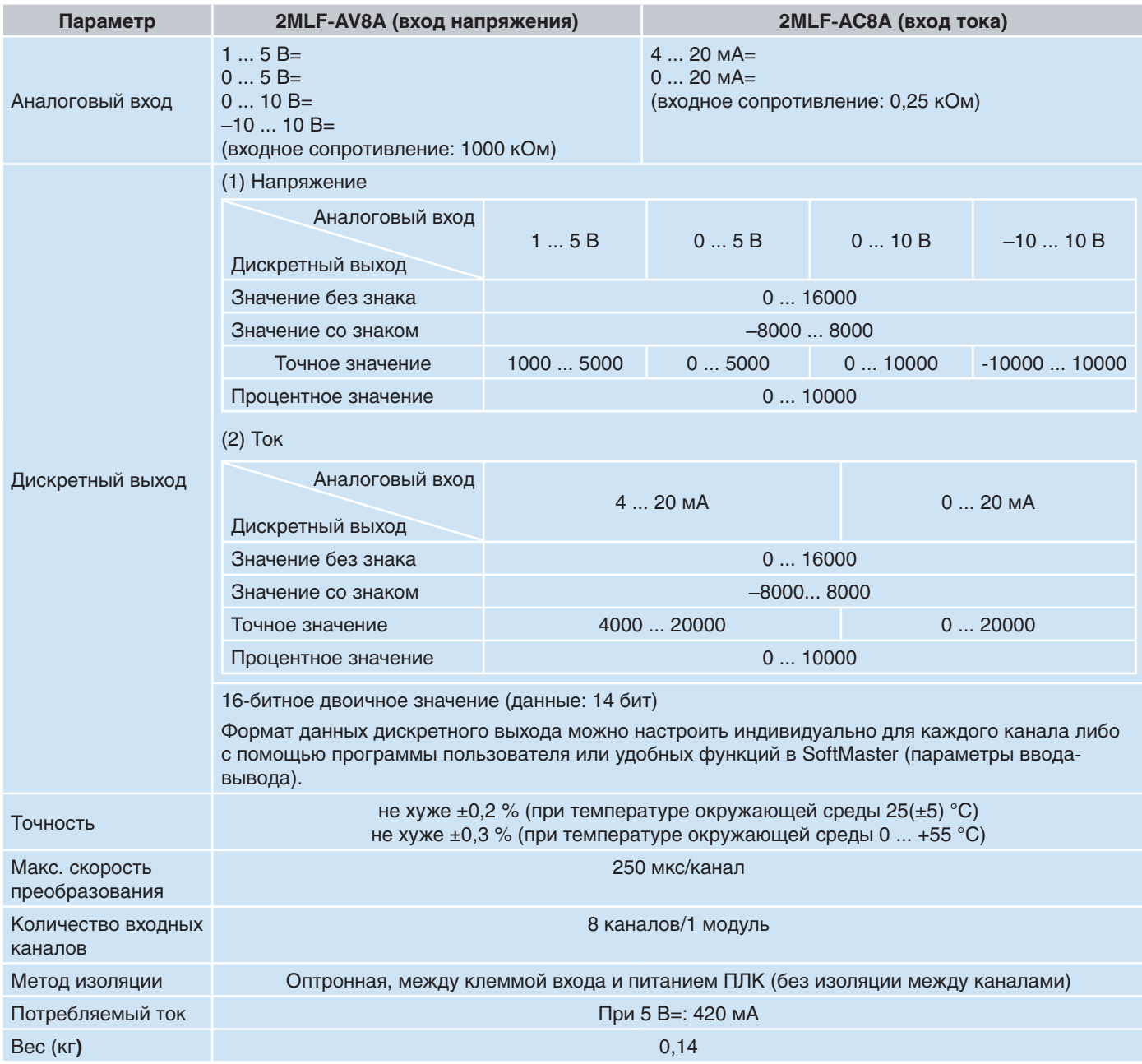

### **Особенности модулей аналоговых входов**

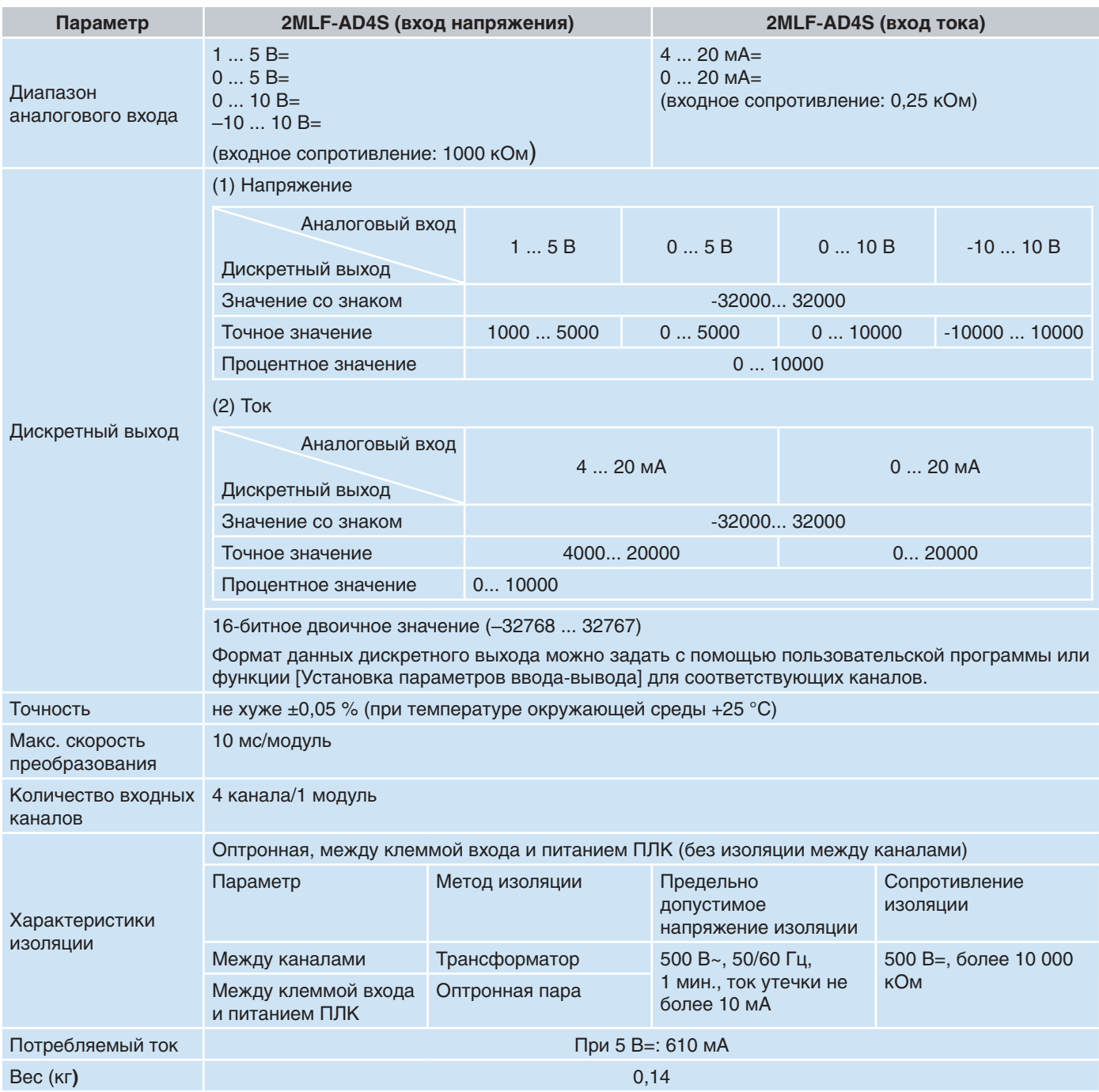

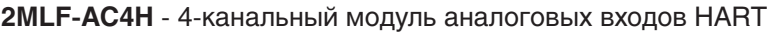

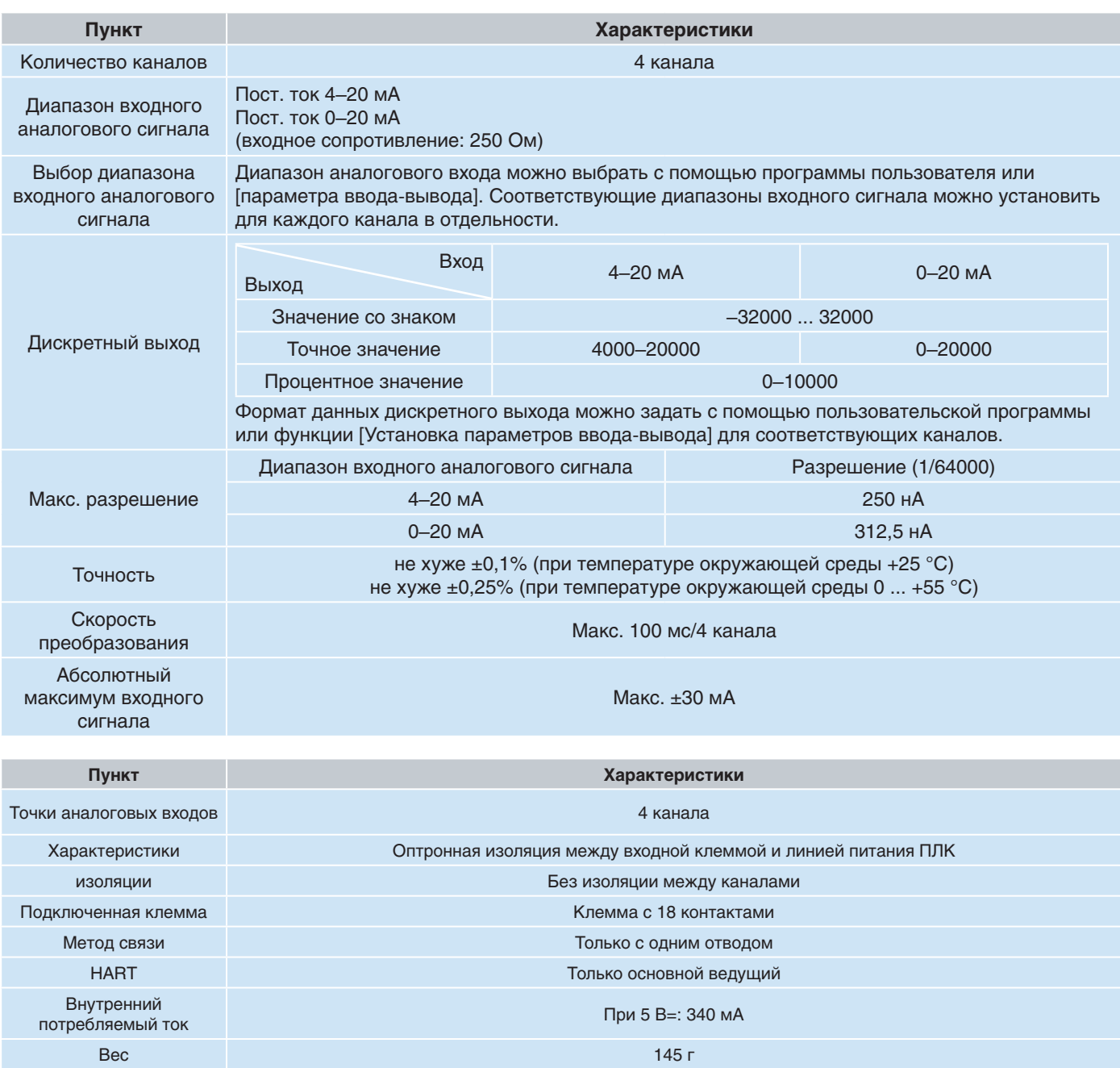

#### **Особенности модулей аналоговых выходов**

- Высокая скорость ЦАП и обработки данных
- Высокое разрешение (16 бит)
- 8-канальные модули тока и напряжения
- 4-канальная плата изолированных аналоговых выходов (напряжение и ток)
- Светодиод индикации работы модуля (RUN)
- Каждый канал может быть включен/отключен индивидуально

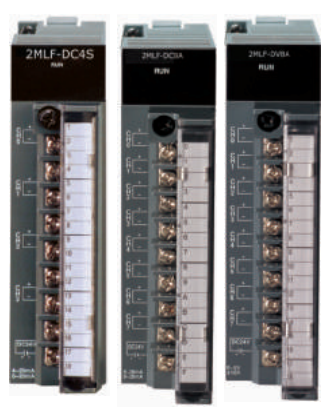

Модули аналоговых выходов

#### **Технические характеристики модулей аналоговых выходов**

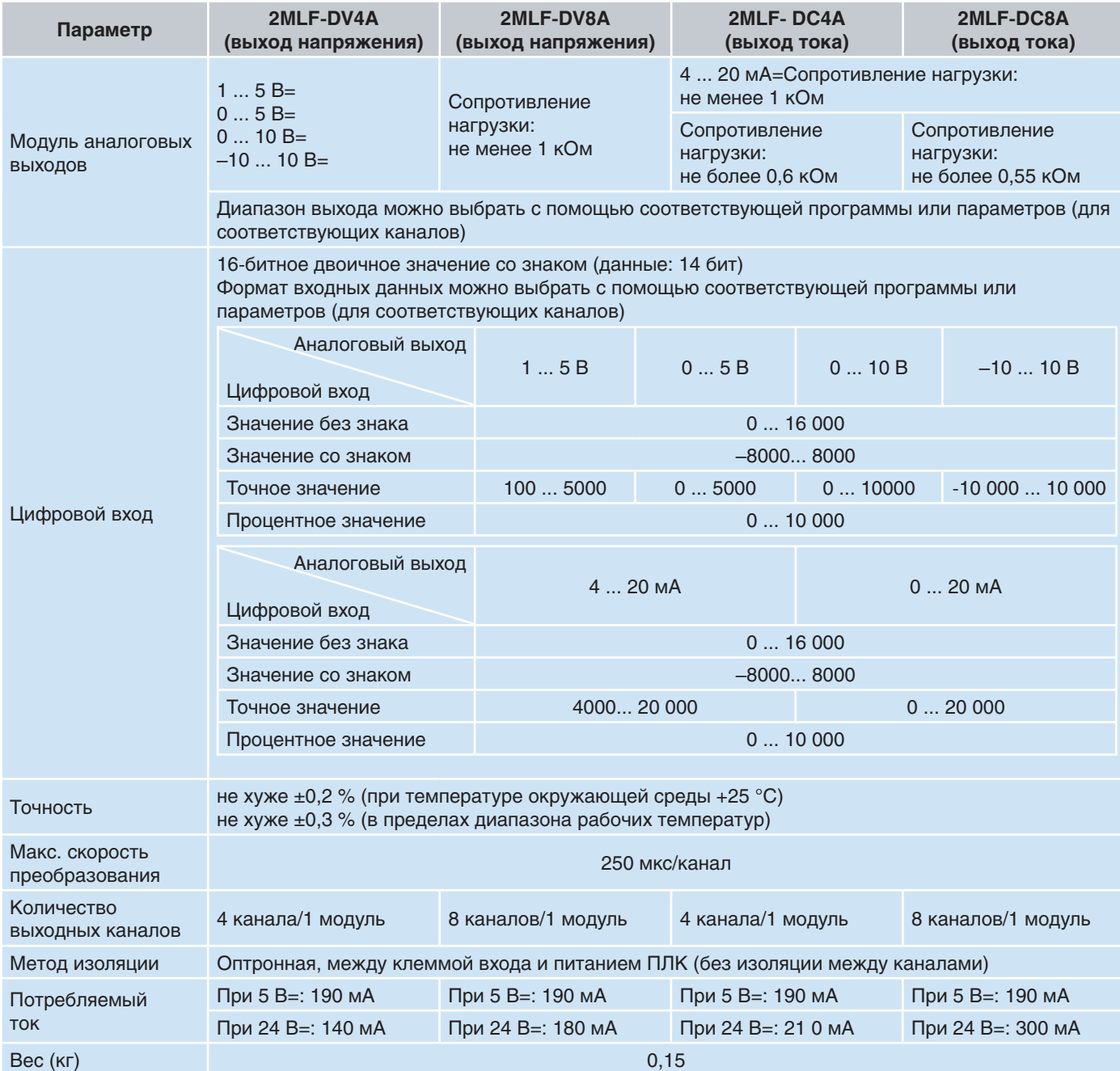

### **Технические характеристики модулей аналоговых выходов**

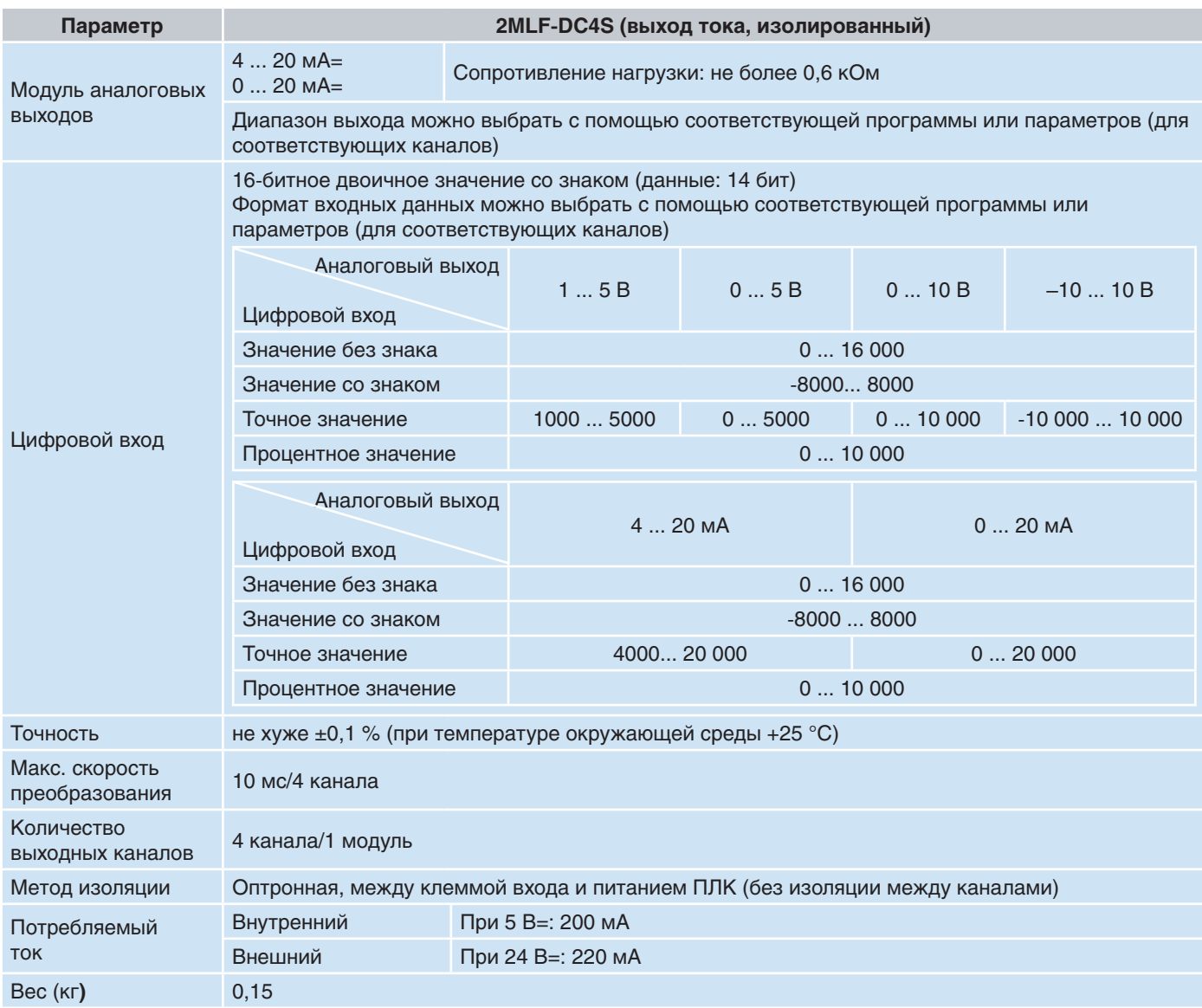

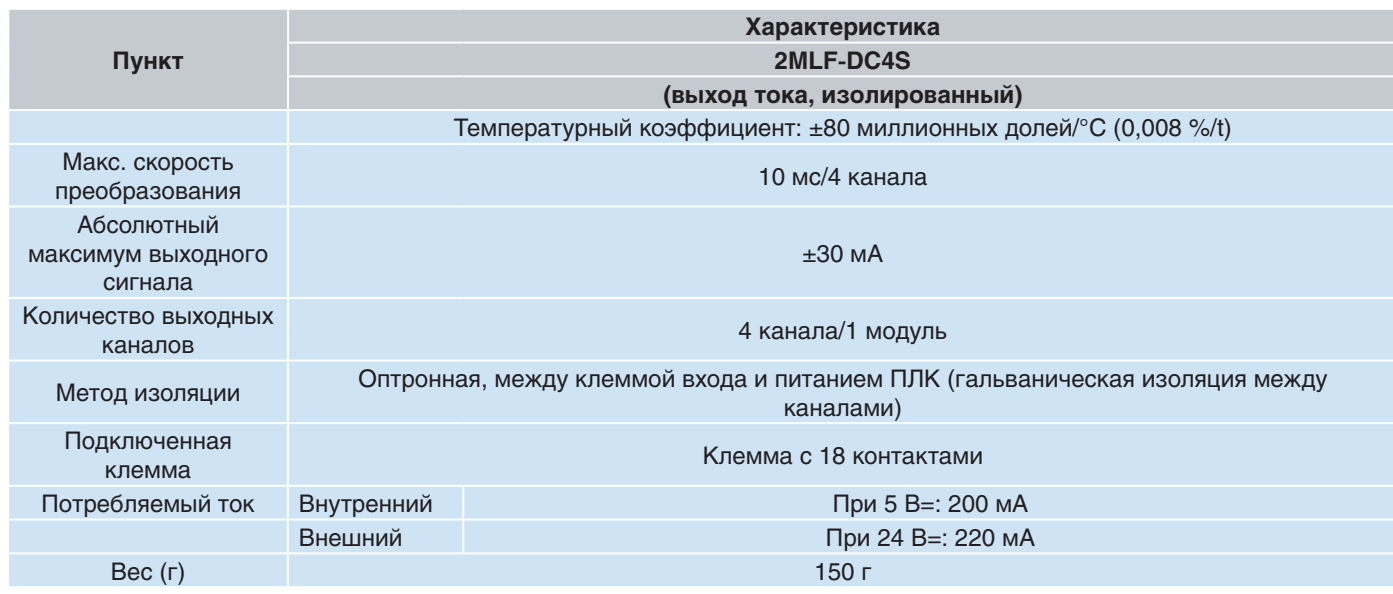

**2MLF-DC4H** - 4-канальный модуль аналоговых выходов HART

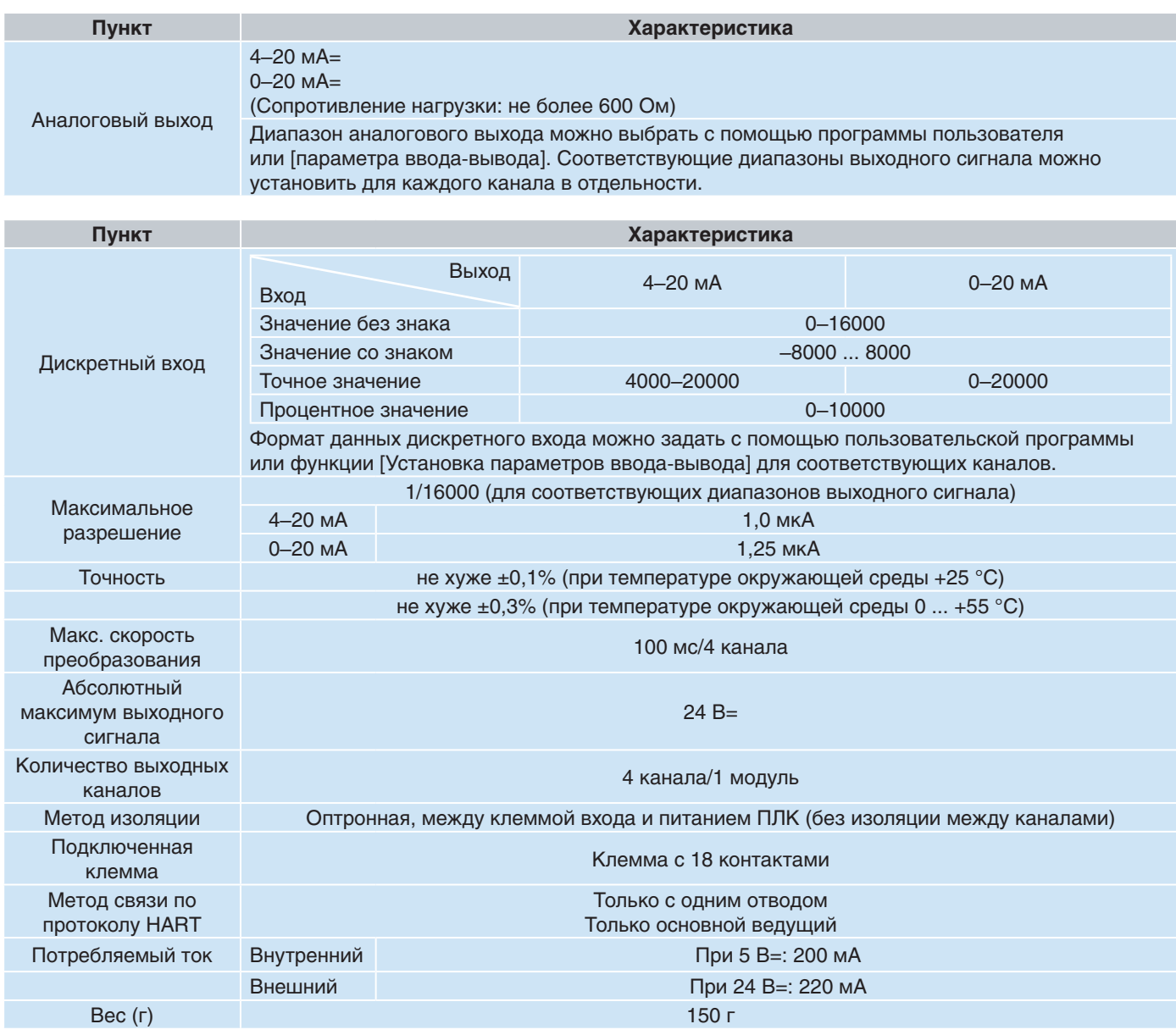

#### **Модули ввода-вывода Smart I/O**

#### **Особенности интеллектуальных модулей ввода-вывода**

- Удаленный ввод-вывод
- Снижение затрат на проводку и трудоемкости
- Удобство монтажа и эксплуатации
- Контроль и управление распределенными входами/выходами в реальном времени
- Различные модули ввода-вывода (DC/TR/реле) модули с 16/32 точками
- Поддержка открытых сетей, включая DeviceNet, Profibus-DP, Modbus (RS422/485)

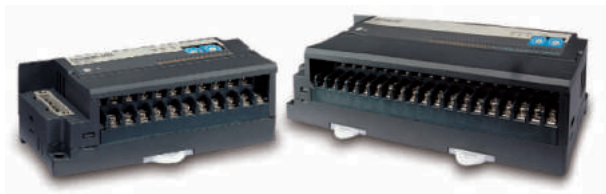

Интеллектуальные модули ввода-вывода

#### **Модуль термопары**

#### **Особенности модуля термопары**

- Изоляция между каналами (4 канала)
- Высокая точность  $\pm 0.1$  % ( $\pm 25$  °C)
- Поддержка различных входных датчиков (датчик типа С)
- Дополнительные функции, такие как усреднение, сигнализация,
- фильтрация, индикация мин./макс. • Текущий контроль и настройка параметров с помощью SoftMaster
- 
- Светодиод индикации работы модуля (RUN)
- Индикация состояния отключения сигнала для каждого входного канала

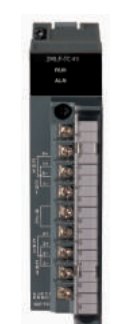

Модуль термопары

#### **Технические характеристики модуля термопары**

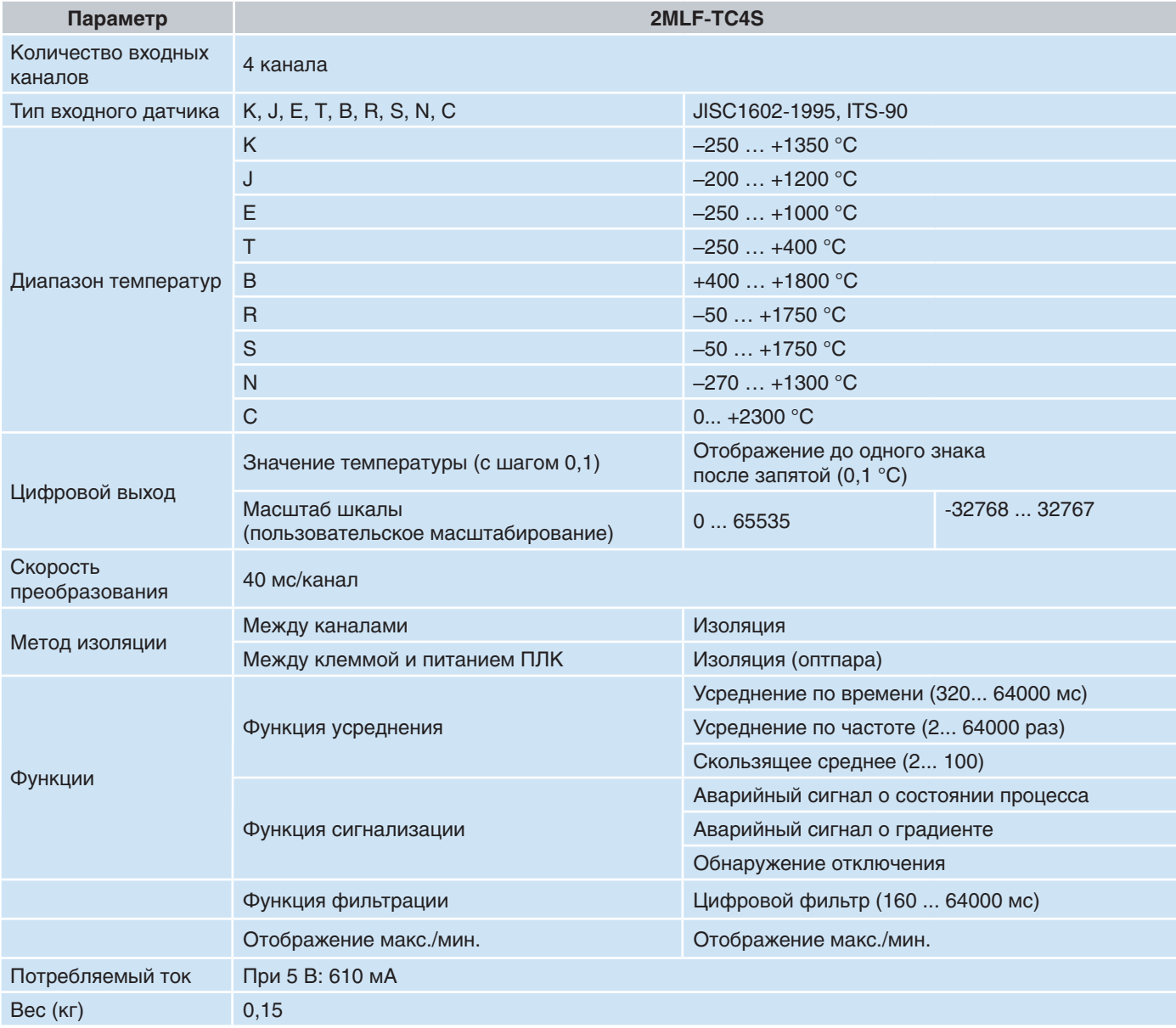

#### **Модуль терморезистора**

#### **Особенности модуля терморезистора**

- Поддержка различных функций (усреднение, сигнализация, фильтрация)
- Текущий контроль и настройка параметров с помощью SoftMaster
- Цифровое преобразование, индикация температуры и пользовательские функции масштабирования
- Светодиод индикации работы модуля (RUN)
- Индикация состояния отключения сигнала для каждого входного канала

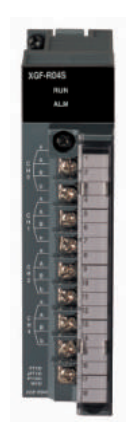

Модель терморезистора

#### **Технические характеристики модуля терморезистора**

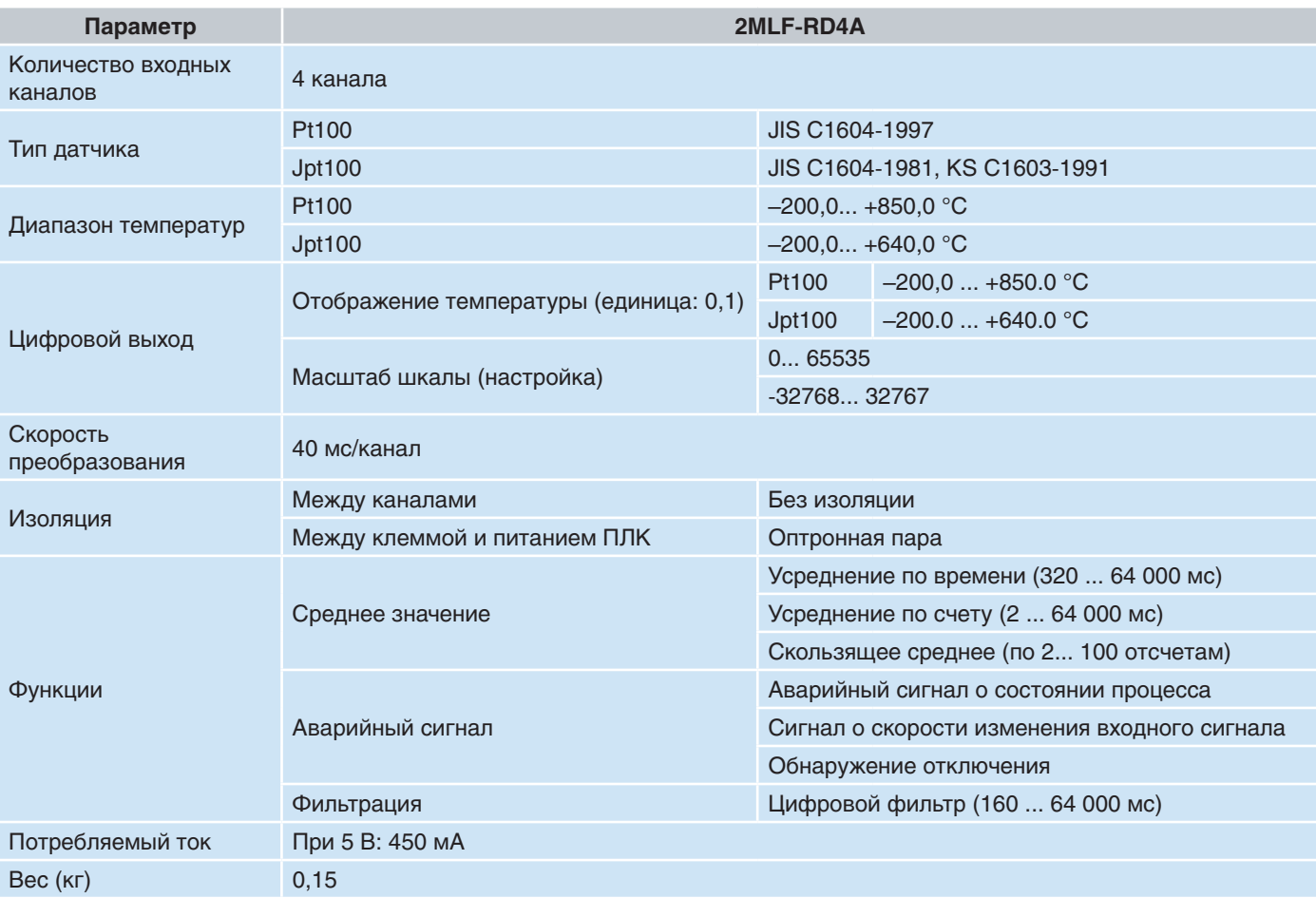

#### **Модули высокоскоростного счетчика**

#### **Особенности модулей высокоскоростного счетчика**

- Каждый из 2-х каналов может быть настроен как вход по напряжению или дифференциальный вход
- Поддержка различных входных диапазонов (5 В, 12 В, 24 В)
- Инкрементный датчик положения
- Различные коэффициенты умножения для 1-фазного и 2-фазного импульсного входа
- Функция предотвращения подсчета внешних сигналов
- Поддержка инкрементного датчика положения HTL-уровня для входа с линейным усилителем
- Доступ к функции предварительной установки или фиксации из программы
- Светодиодные индикаторы состояния входа, выхода и готовности модуля

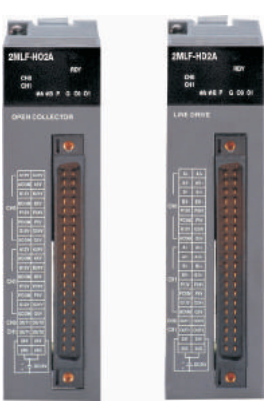

Модули высокоскоростного счетчика

#### **Технические характеристики модулей высокоскоростного счетчика**

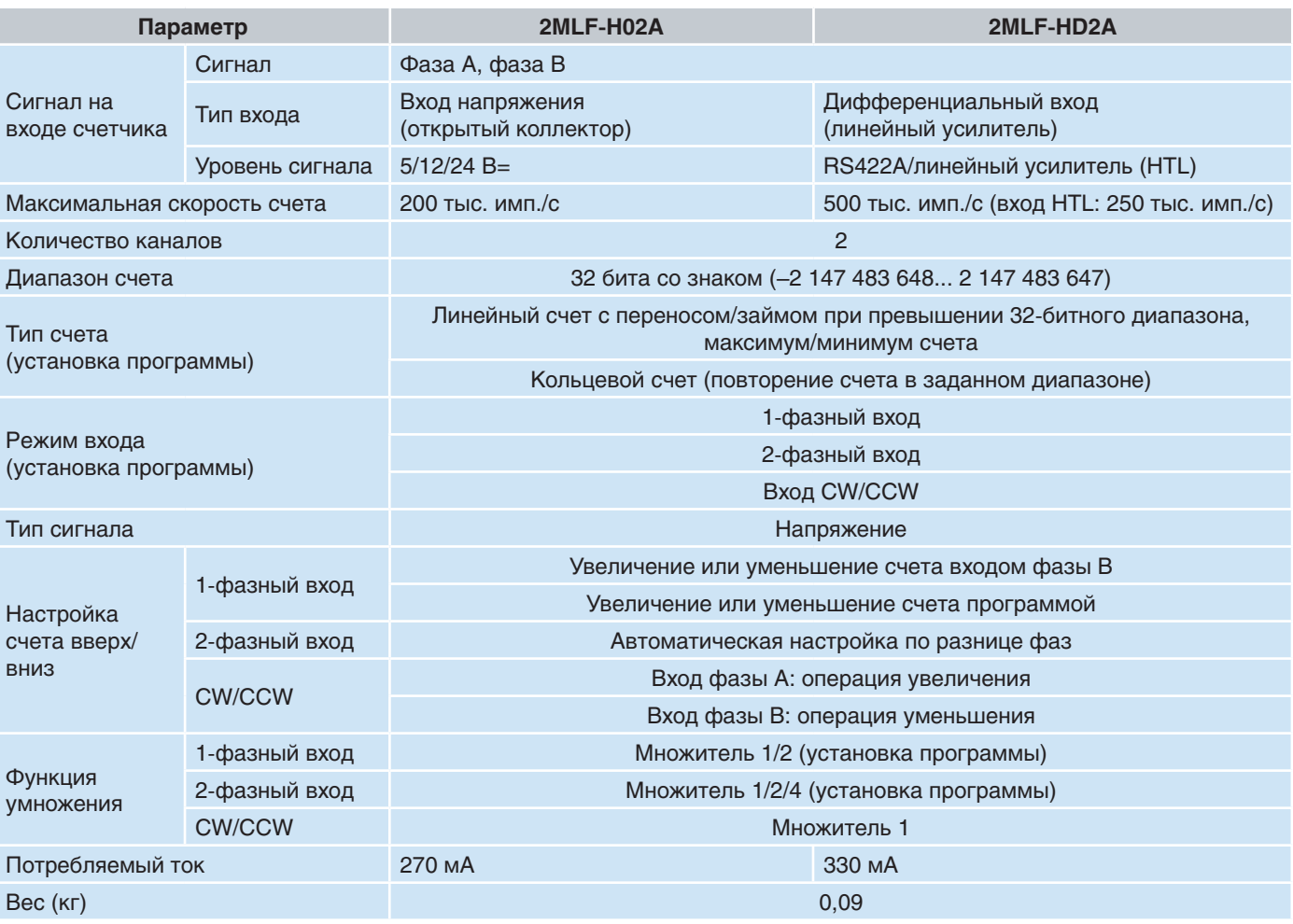

# **Программное обеспечение**

#### **Основные особенности**

SoftMaster предоставляет инженеру интегрированную среду для работы с ПЛК, сочетающую множество функций, включая средства программирования релейно-контактных схем, настройки ЦП и модулей связи, отладки, текущего контроля, поиска и устранения неполадок, а также доступ к документации и информации о техническом обслуживании и т.д.

SoftMaster — это программное обеспечение для ОС Microsoft Windows 7 со стандартными функциями графического интерфейса:

- Перетаскивание
- Сочетания клавиш и значки на панели инструментов
- Ввод данных в ячейки как в Microsoft Excel
- Автозаполнение, экспорт/импорт
- Отмена и повтор
- Включение/отключение контекстного меню
- Настраиваемые представления, цвета, шрифты
- Поиск и замена

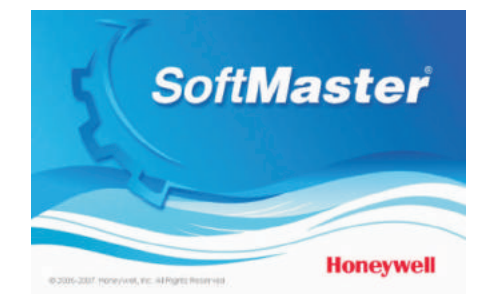

#### **Управление проектами**

- SoftMaster предоставляет возможность управлять несколькими ПЛК через одно окно. Один файл проекта (.XGP) может включать в себя несколько ПЛК. Кроме того, этот файл служит в качестве централизованного хранилища всех сведений о каждом ПЛК:
	- Программы сканирования и программы обработки прерываний
	- Конфигурация модулей ввода-вывода и настройка специальных модулей
	- Настройка модулей связи
	- Имена переменных, комментарии, описания
	- Параметры флэш-памяти/хранения данных
	- Другие параметры ПЛК
- Количество логических контроллеров, включаемых в один файл проекта не ограничено.
- Файлы проекта можно сравнивать автоматически.
- Возможен экспорт/импорт всех данных ПЛК в/из одного файла (.pic) или выборочно по каждой категории (переменные/комментарии —.cmt, программы —.prg, базовая конфигурация ПЛК —.bsp, параметры модулей ввода-вывода —.iop и т.д.).
- Гибкие функции документирования: печать всей проектной документации нажатием кнопки, включая настраиваемую титульную страницу, верхний/ нижний колонтитулы, переменные/комментарии, обычные сканируемые программы, программы прерывания задач, базовую конфигурацию ПЛК, конфигурацию модулей ввода-вывода и т.д. для всех ПЛК в проекте.

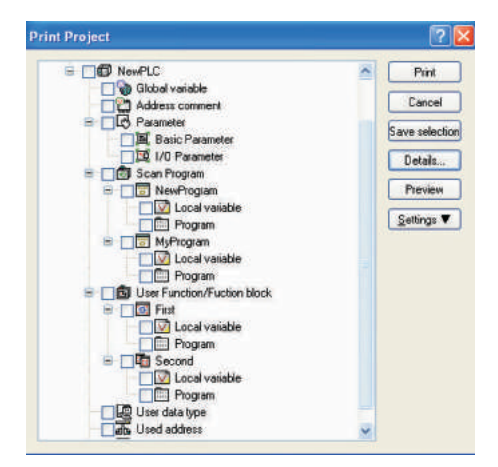

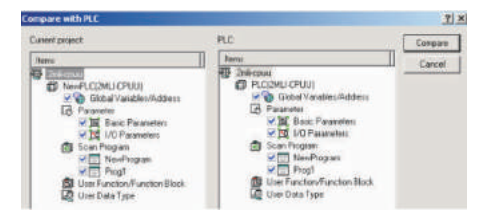

#### **Интерактивные функции**

• Подключение к ПЛК. SoftMaster поддерживает 4 способа подключения:

- Порт RS232C компьютера и встроенный порт RS232C ЦП (прямое подключение) или модуля Snet в ПЛК.
- USB-порт компьютера и встроенный USB порт ЦП.
- Ethernet-порт компьютера и Ethernet-порт модуля FEnet
- Модем через RS232C и телефонные соединения (как в первом варианте)
- Два уровня удаленного подключения: это решение помогает в ситуации, когда компьютер не подключен

непосредственно к ПЛК, оно позволяет запрограммировать его через другой ПЛК, который подключен к компьютеру.

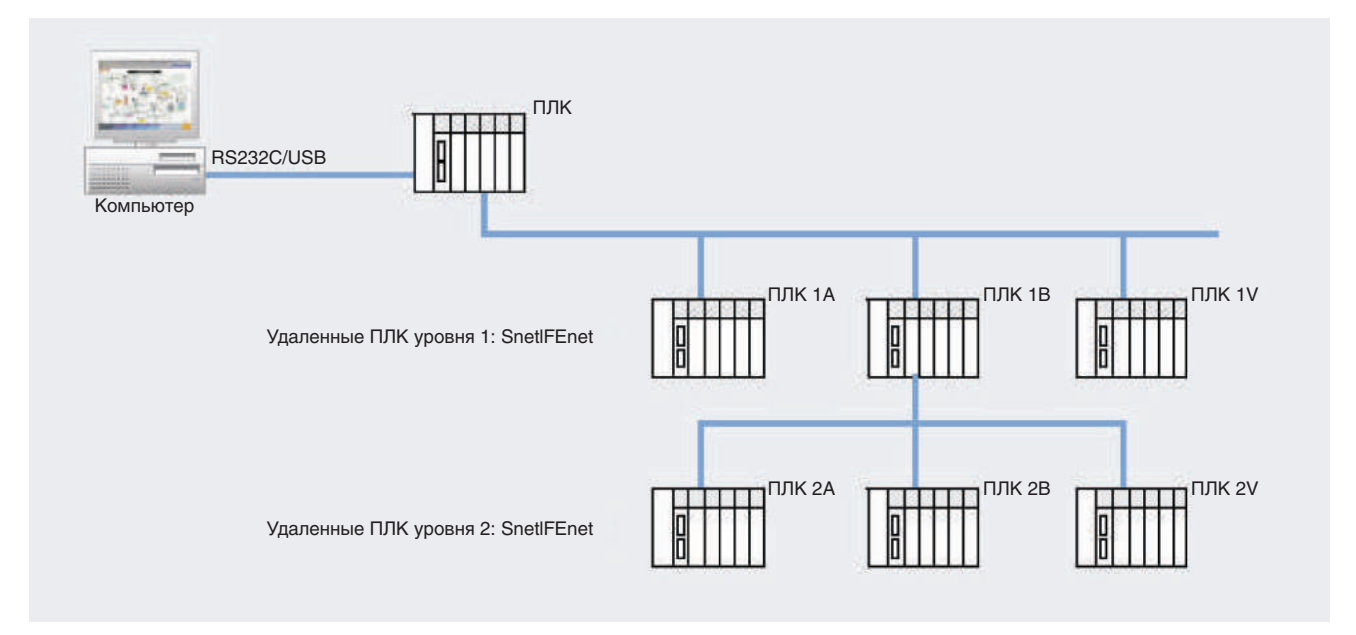

- Режимы ЦП RUN (работа), STOP (останов), DEBUG (отладка) можно активировать дистанционно из программы. В режиме отладки в программе можно задать несколько контрольных точек и выполнять в них операции шаг за шагом для поиска и устранения критических неполадок. Возможно также автоматическое добавление контрольных точек на основе состояния устройства.
- Возможно избирательное выполнение операций чтения/записи в подключенном ПЛК.
- Сравнение проекта с ПЛК: проект, открытый в компьютере, можно сравнить с проектом в подключенном ПЛК, чтобы получить отчет о сходствах и различиях.
- Настройка использования флэш-памяти: программу можно копировать во флэш-память после каждой загрузки или внесения изменений.
- Интерактивное редактирование релейно-контактных схем во время их выполнения.

#### **Техническое обслуживание, поиск и устранение неполадок**

Принудительная установка входов/выходов при выполнении обслуживания, поиска и устранения неполадок или имитации можно вручную вносить требуемые данные в область памяти ввода-вывода. Значения (биты или слова) можно задавать как для входов, так и для выходов.

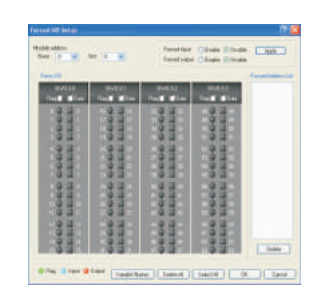

Принудительная установка значений для входов/выходов

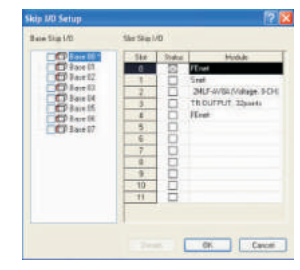

Пропуск входов/выходов

Пропуск входов/выходов при выполнении обслуживания с помощью данной функции можно настроить пропуск входов/выходов для всех или избранных модулей. В этом случае ЦП игнорирует отмеченные таким образом входы/ выходы.

Маскирование ошибок. Эта функция позволяет продолжить выполнение программы даже при обнаружении ошибки в каком-либо из модулей. Маску ошибок можно установить для любой стойки и любого модуля с помощью:

- программы SoftMaster;
- инструкции программы, устанавливающей флаг маски ошибки.

В этом случает перестает работать только неисправный модуль, а вся система продолжает работать. Если ошибок в отмеченном модуле нет. ЦП работает в обычном режиме.

Трассировка данных. Это одна из уникальных особенностей ПЛК MasterLogic. Трассировка данных на уровне ЦП заметно отличается от функции просмотра трендов, которая, как правило, доступна на программном уровне во многих ПЛК. Настройте параметры трассировки (условие запуска, отслеживаемые переменные, размер выборки) и контролируйте соответствующие переменные с помощью графических трендов или в табличном формате

RTC (часы реального времени). MasterLogic-200 снабжен встроенными часами реального времени (RTC), которые получают питание от батареи и работают даже в случае отключения питания. При необходимости часы можно проверить и обновить следующим способами:

- по команде, отдаваемой вручную через интерфейс SoftMaster:
- путем настройки автоматической синхронизации с часами сервера Experion PKS;
- с помощью инструкций в программах.

Все журналы системных и пользовательские событий, а также ошибок используют отметки часов реального времени.

Режимы отладки. В целях поиска неполадок программу MasterLogic-200 можно запустить в режиме отладки (DEBUG). Контрольные точки можно:

- задавать и удалять вручную в любой строке программы, независимо от используемого языка программирования;
- настраивать для использования в зависимости от значения переменной во внутренней памяти или количества циклов сканирования.

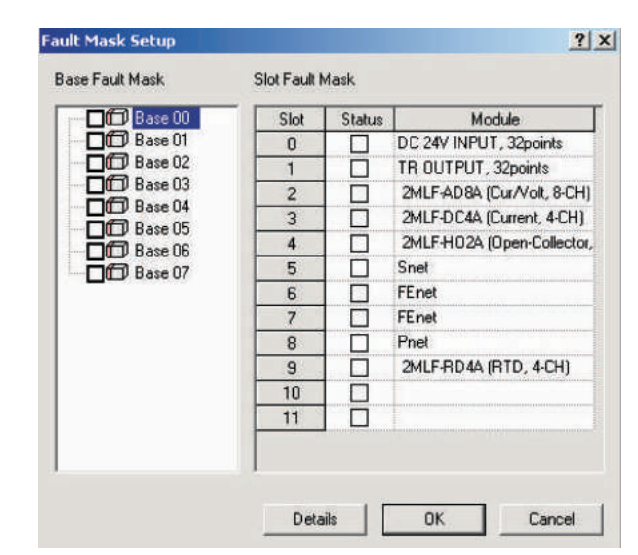

Маскирование ошибок

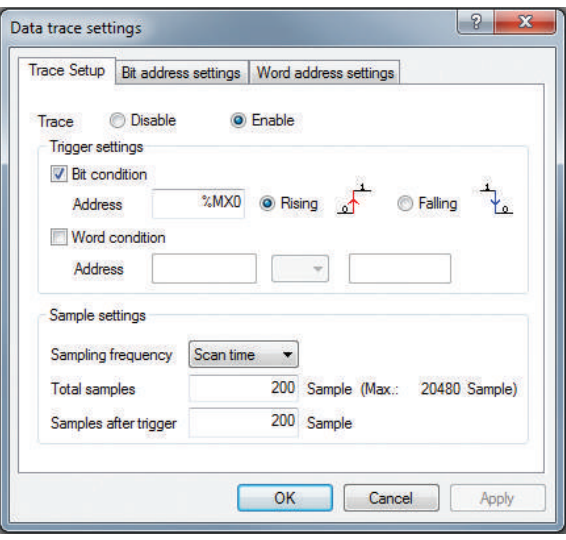

Трассировка данных

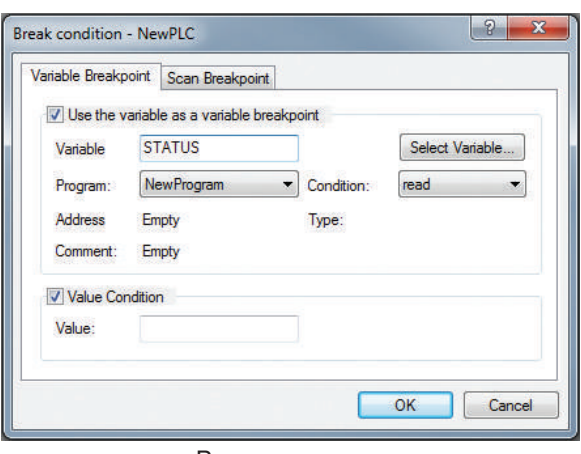

Режимы отладки

Мастер замены модулей. Этот мастер помогает инженеру выполнить все шаги, необходимые для безопасной замены модуля по время работы ЦП. Пользователь получает уведомления об ошибках, обнаруженных в ходе работы мастера.

Помимо данного мастера для замены модуля (горячей замены) инженер также может перевести переключатель M-XCHG на ЦП в положение ВКЛ.

Регистрация событий (SOE). Для любого объекта, состояние которого отражается битом данных (дискретные входы/ выходы, флаги памяти и т.д.), можно настроить регистрацию событий, таких как включение, отключение или любое изменение состояния. SoftMaster позволяет настроить список событий с помощью функций добавления, редактирования и удаления. Каждое событие можно отнести к одной из трех категорий (по приоритету): а) аварийный сигнал, б) предупреждение, в) информация.

События регистрируются с интервалом в несколько миллисекунд. История событий также хранится в памяти ЦП. Эти функции позволяет инженеру запрограммировать ПЛК для последовательной регистрации событий (SER) или записи последовательности событий (SOE).

#### **Текущий контроль**

Контроль релейно-контактных схем. Контроль релейноконтактных схем для получения данных о выполнении программы. Отсюда также можно напрямую устанавливать значения входов/выходов.

Контроль системы. Этот инструмент дает возможность инженеру по ПЛК подключиться к любому ПЛК и контролировать общее состояние системы через одно окно, включая стойку, разъем и конфигурацию модулей вводавывода, состояние каналов ввода-вывода и т.д. Также возможен выбор отдельных стоек ввода-вывода для контроля.

Контроль переменных. Связанные с устройствами переменные (адреса ввода-вывода и другие данные из памяти) можно сгруппировать и контролировать вместе в одном окне для поиска неполадок с учетом контекста. Эти переменные не ограничиваются одним контроллером, они могут относиться к нескольким ПЛК.

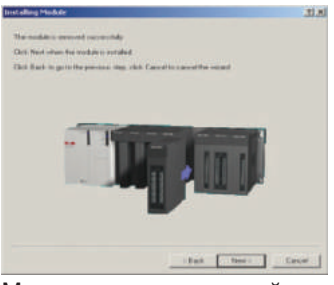

Мастер замены модулей

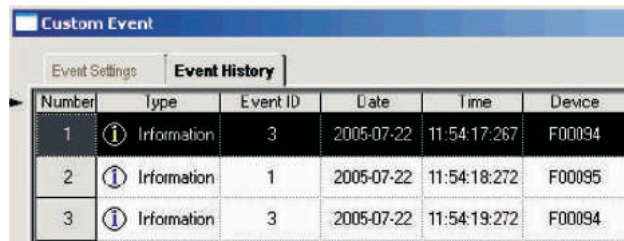

Пользовательское событие

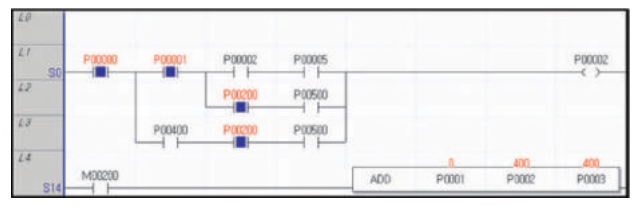

#### Контроль релейно-контактных схем

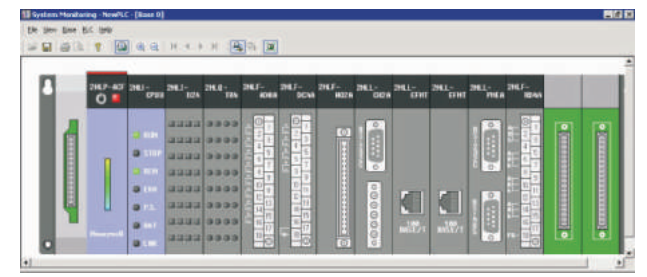

#### Контроль системы

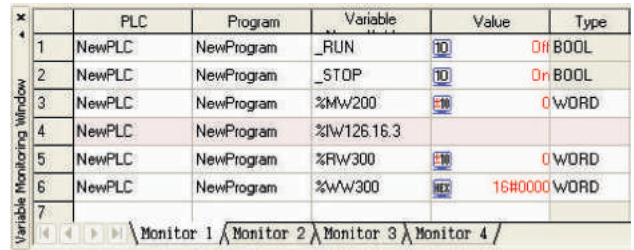

Контроль переменных

Контроль специальных модулей. С помощью этого инструмента можно контролировать специальные модули, такие как модули аналоговых входов/выходов, высокоскоростной счетчик (HSC).

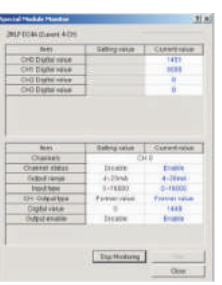

Контроль специальных модулей

Графические тренды. Данные различных аналоговых и дискретных устройств (с типами данных BIT, WORD, DWORD, REAL и т.д.) из памяти ввода-вывода и других областей памяти можно сгруппировать и контролировать вместе в одном окне для поиска неполадок с учетом контекста. Можно настроить скорость выборки, а также диапазоны по осям Х и Ү (время и данные).

ЦП MasterLogic-200 сохраняет историю событий в четырех

устранения неполадок. Сведения о событии хранятся в ЦП до

журналах для контроля и диагностики, а также поиска и

их просмотра и удаления с помощью ПО SoftMaster.

История событий ПЛК

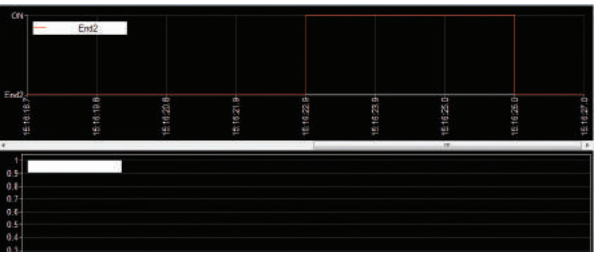

Контроль тенденций

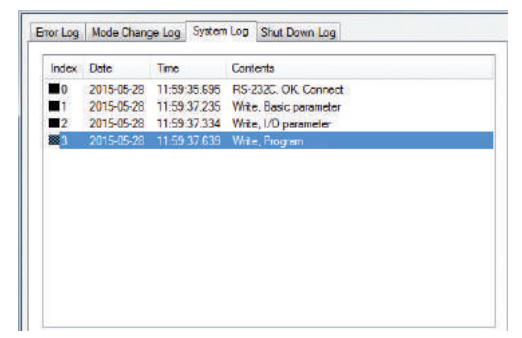

История событий

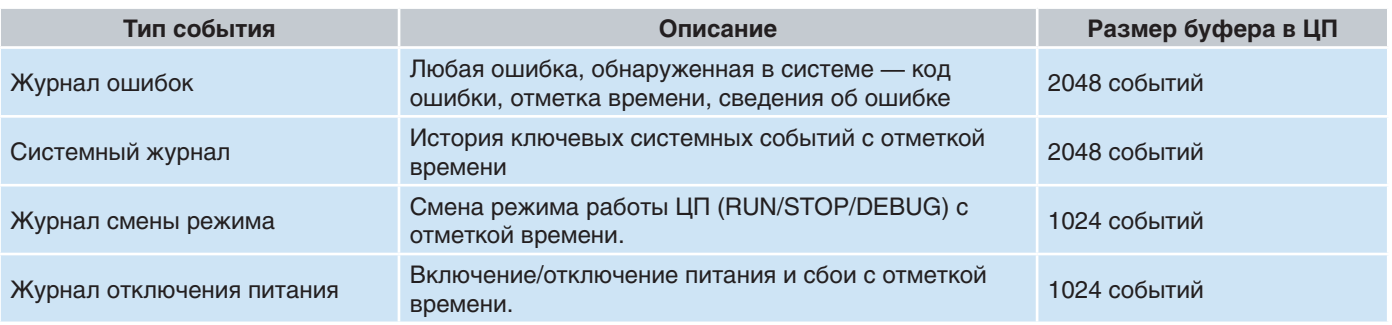

#### Навигация в программе и редактирование

SoftMaster предлагает множество способов помочь инженеру в работе с графическим интерфейсом программы.

- Имя переменной и комментарий/описание для каждой ячейки памяти
- Поиск и замена по имени переменной, адресу устройства и комментариям
- Команды перехода (GOTO), закладки
- Контрольные точки в режиме интерактивной отладки

#### Удобство программирования

Пользовательские функциональные блоки. SoftMaster позволяет создавать защищенные паролем, определяемые пользователем функциональные блоки. С помощью этих функциональных блоков пользователь может формировать собственную логику и стратегии с использованием настраиваемых входных и выходных параметров и типов данных. Эти пользовательские функциональные блоки могут быть защищены паролем в целях безопасности и защиты авторских прав.

Пользовательские типы данных: В дополнение к стандартным типам данных IEC SoftMaster позволяет создавать заданные пользователем типы данных.

Символические (именованные) переменные с автоматическим выделением памяти. Значительная часть памяти данных. 512 кбайт, выделена для символических переменных в MasterLogic-200. Это составляет 50 % общего объема памяти данных, что обеспечивает интенсивное использование автоматического распределения памяти.

Инженеры по системам управления могут создавать именованные переменные, избегая сложностей, связанных с ручным распределением памяти, и пользоваться удобством автоматического выделения памяти ЦП в соответствии с типами данных. Это устраняет человеческие ошибки, такие как дублирование назначения, неэффективное использование памяти и т.д.

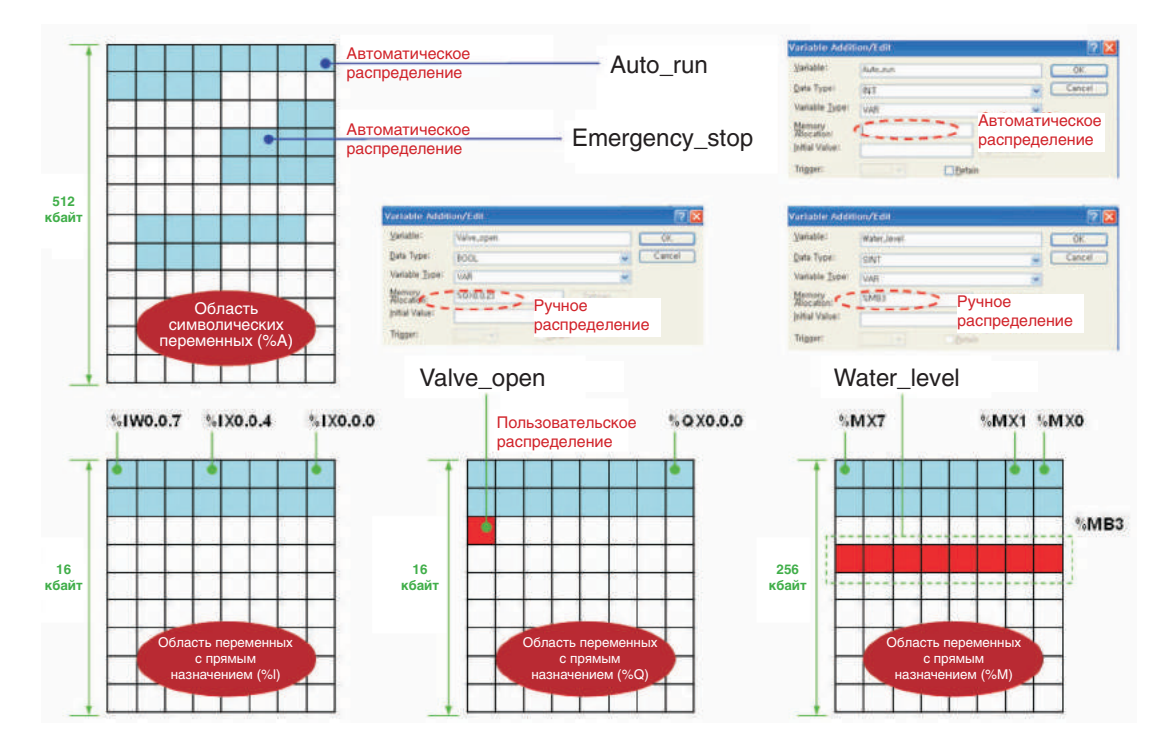

Трехмерные массивы. Переменные типа массив очень удобны для программиста, поскольку позволяют сохранить ряд связанных элементов данных. Например, переменную-массив Tank\_ Level [0..9] можно использовать для хранения значений об уровне для максимум 10 похожих резервуаров.

#### Имитация работы

Возможность имитации работы системы позволяет инженеру писать программу без ПЛК или отлаживать ее, используя заданные входные условия или функцию имитации модуля. В среде имитации поддерживаются следующие функции.

Имитация программы. Программы, написанная на языках LD/SFC/ST можно имитировать. Среда имитации поддерживает интерактивное редактирование и отладку.

Интерактивные функции ПЛК. В режиме имитации можно использовать функции контроля программы и интерактивной диагностики (такие как контроль системы или устройства).

Имитация модуля. Предусмотрена имитация модуля дискретного ввода-вывода, модуля аналогового ввода-вывода, модуля высокоскоростного счетчика, модуля регулирования температуры и модуля позиционирования.

Задание входного условия ввода-вывода. В качестве входного условия среда имитации поддерживает задание значения для устройства или канала модуля ввода-вывода.

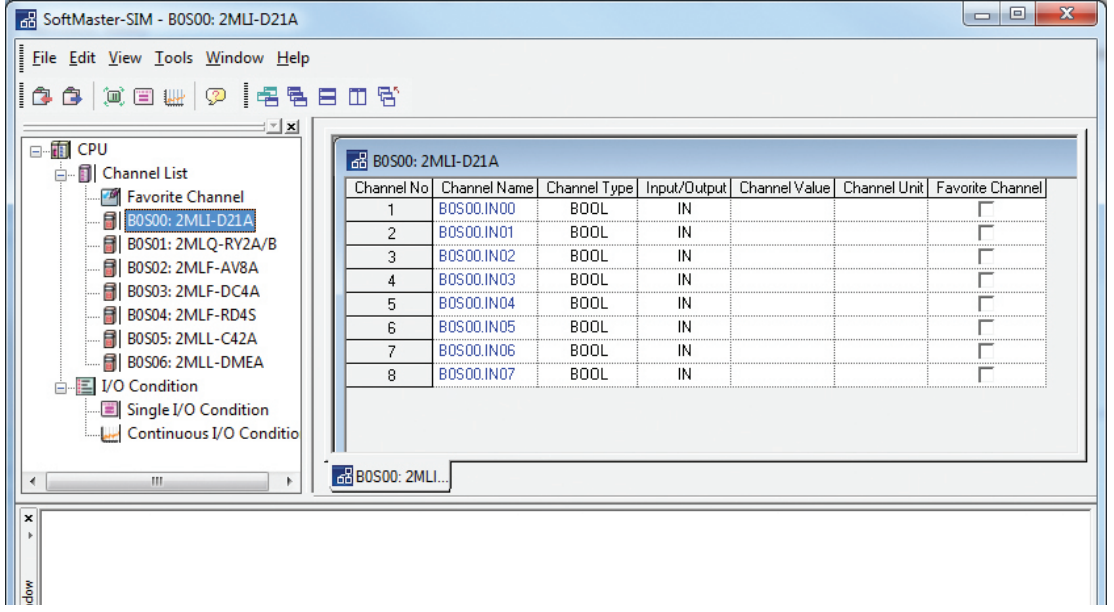

#### Требования к системе

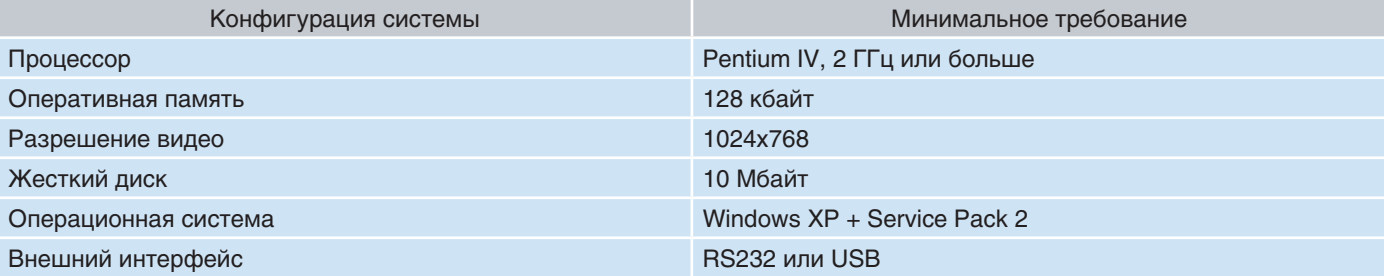

#### **SoftMaster-NM (настройка и диагностика сети)**

#### **Особенности**

- Управление всеми модулями связи (Fenet, Snet, Pnet, Dnet)
- Простая настройка конфигурации сети и связанных с ней параметров связи (IP-адрес, последовательный порт и т.д.)
- Настройка одноранговых подключений (передача данных, прием данных, размер пакета и т.д.)
- Настройка P2P (точка-точка) (канал, параметры блокировки и т.д.)
- Расширенный контроль и диагностика модулей связи
- Простое и удобное подключение с использованием протокола MLDP (специализированного протокола MasterLogic) и других драйверов (Modbus)
- Различные встроенные средства диагностики,
- Способность определять и использовать для обмена данными пользовательские протоколы

**Различные средства контроля и диагностики сети**

• Автоматическое сканирование: поиск и отображение каждого узла,

• Контроль кадров: сбор и отображение кадров передачи/приема в

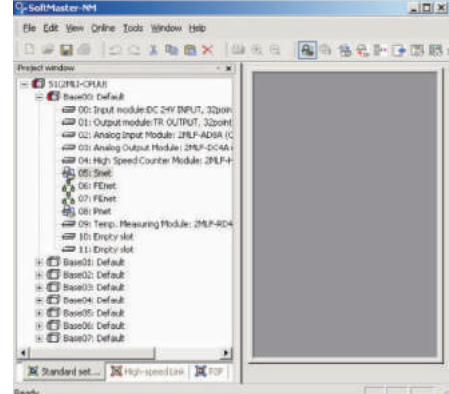

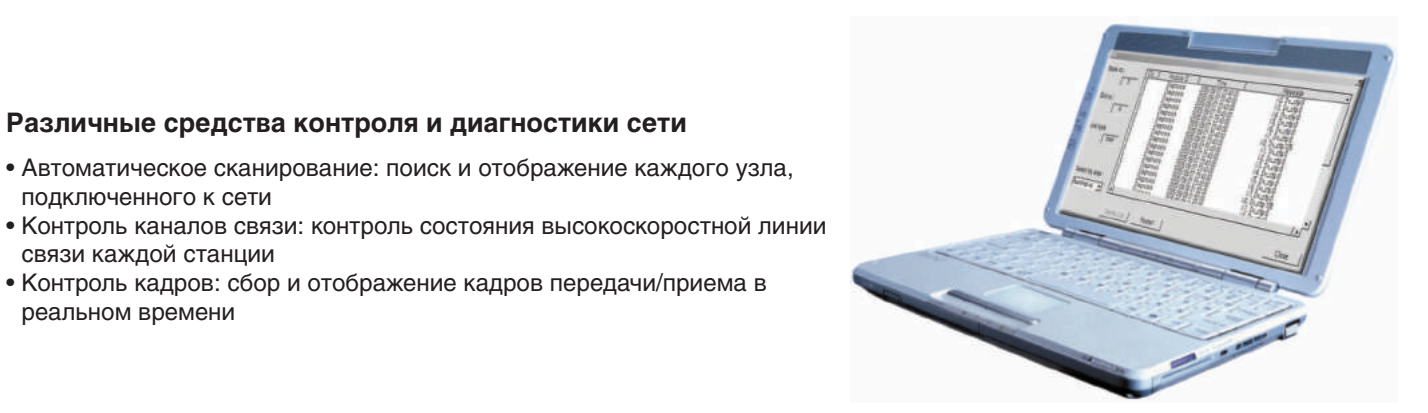

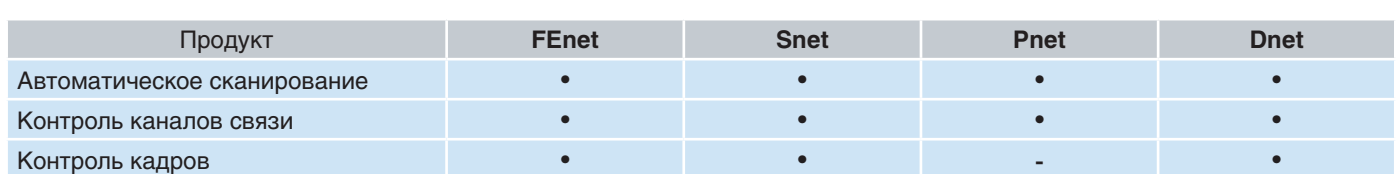

подключенного к сети

связи каждой станции

реальном времени

# Специальный интерфейс

#### Специальный интерфейс для Experion PKS и PlantCruise by Experion

ПЛК MasterLogic-200 тесно интегрированы с архитектурой Experion PKS. Они подсоединяются непосредственно к сети Experion PKS, что исключает потребность в каком-либо промежуточном оборудовании.

- Этот интерфейс удобен для настройки каналов, контроллеров и точек ПЛК MasterLogic, как и любой другой интерфейс SCADA.
- Для эффективной оптимизации обмена данными этот интерфейс поддерживает как синхронный (таймер на основе подписки реальных данных времени), так и асинхронный (публикация по изменению) способы связи
- Часы реального времени всех ПЛК синхронизированы с часами сервера Experion PKS.
- Предупреждения и события системы ПЛК (например, отказ аккумулятора, останов/сброс/ошибка ЦП) автоматически отображаются на странице сводной информации Experion PKS.
- Состояние системы ПЛК (графический интерфейс) можно контролировать со всех станций Experion PKS.
- Интеграция со сторонними ЧМИ с использованием протокола Modbus

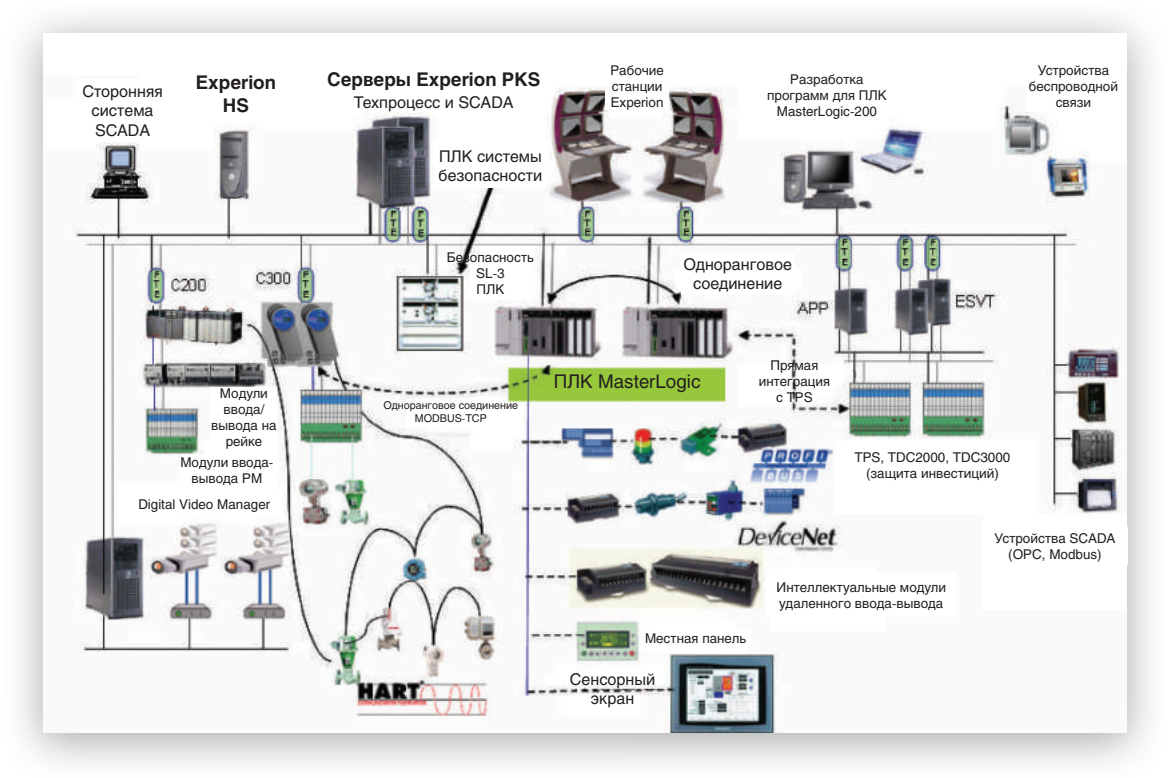

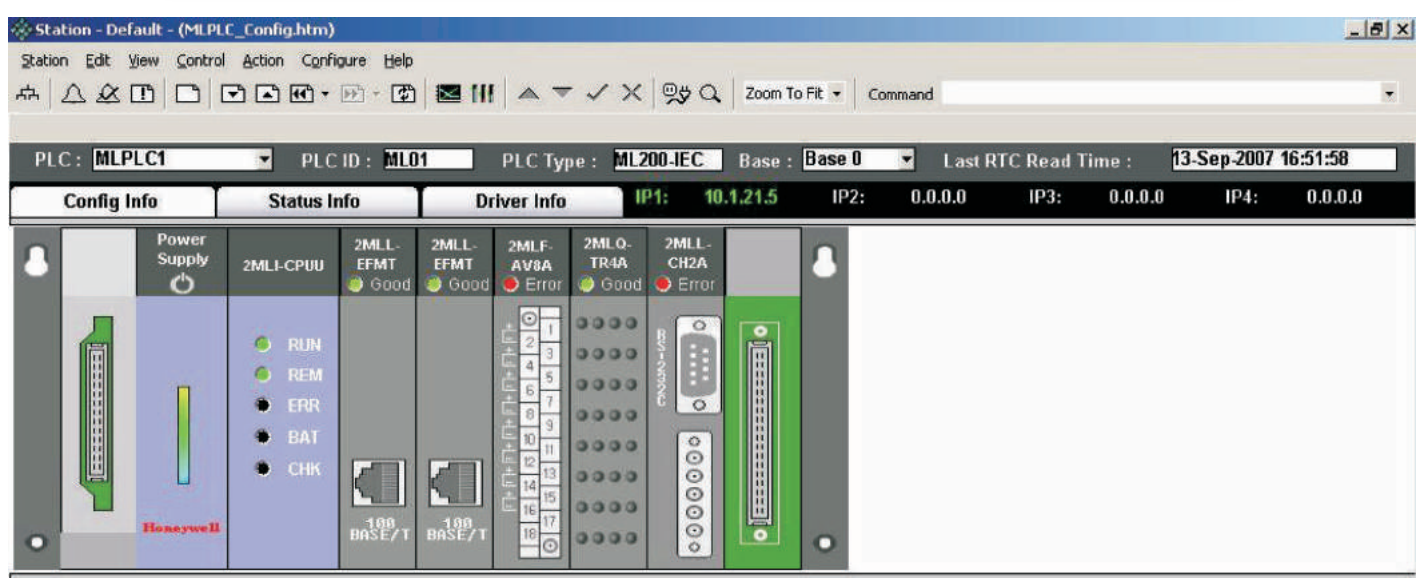

Состояние конфигурации MasterLogic-200

# **Другие продукты**

#### **MasterLogic-50**

- Макс. количество точек ввода-вывода: MLM=256, MLC=384
- Компактный размер
- Скорость ЦП: MLM = 160ns / step
- $MLC = 83$ ns / step • 7 модулей расширения (подключаемых)
- Макс. объем программы: 10/15 тыс. шагов
- Встроенные функции ЦП
- порты связи RS232C/RS485
- встроенные средства управления положением по 2 осям
- встроенный высокоскоростной счетчик
- ПИД-регулятор (каскадное управление)
- захват импульсов/входной фильтр

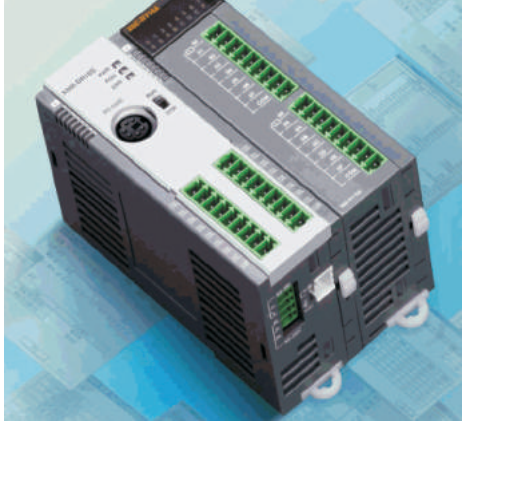

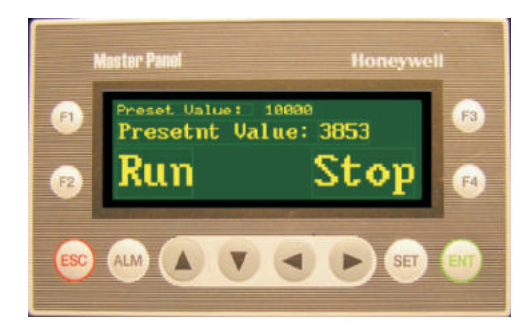

#### **ЧМИ Master Panel**

Монохромный ЖК-дисплей, 192 x 64

- Компактный размер (160 х 90 х 30 мм)
- Встроенная флэш-память 256 кбайт (экран и шрифт)
- Питание 24 В= или, дополнительно, 5 В (от ПЛК) через порт RS232C
- Поддержка нескольких языков: английский, китайский, русский, корейский
- Графический инструмент редактирования с поддержкой растровой графики и меток
- Определяемые пользователем функциональные клавиши (F1–F4, 4 кнопки со стрелками)
- Встроенные часы реального времени
- Два отдельных канала: RS232C и RS422/485, с возможностью настройки в качестве порта загрузки, или MODBUS (ведущий/ведомый — ASCII/ RTU) или ПЛК других производителей

#### **Серия HCiX**

- Цветной ЖК-дисплей (TFT), 65536 цветов модели трех размеров 10,4", 12,1", 15,0"
- Сенсорный экран
- 32-разрядный процессор RISC
- Сертификация CE/ULVFCC
- Класс защиты лицевой панели IP65
- ПО графической разработки (XDesignerPlus)
- Поддержка нескольких языков (английский, китайский, русский и т.д.)

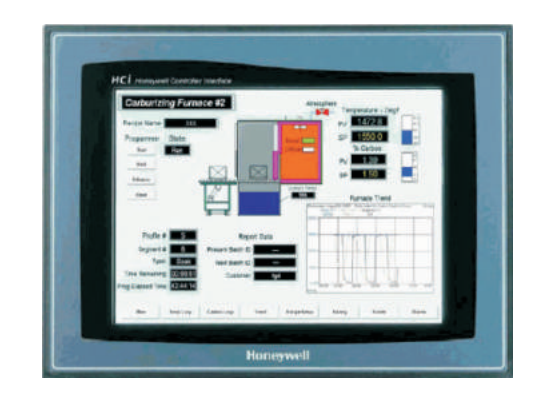

# **Список продуктов**

# **Модуль ЦП**

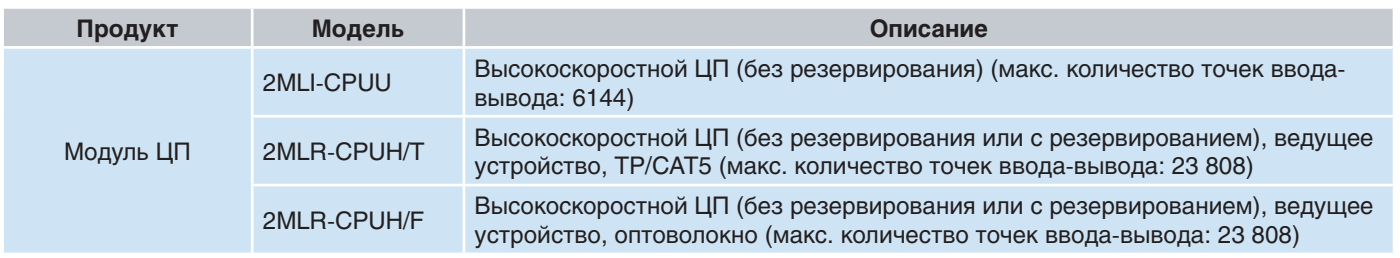

# **Стойка ввода-вывода, кабели (2MLI-CPUU)**

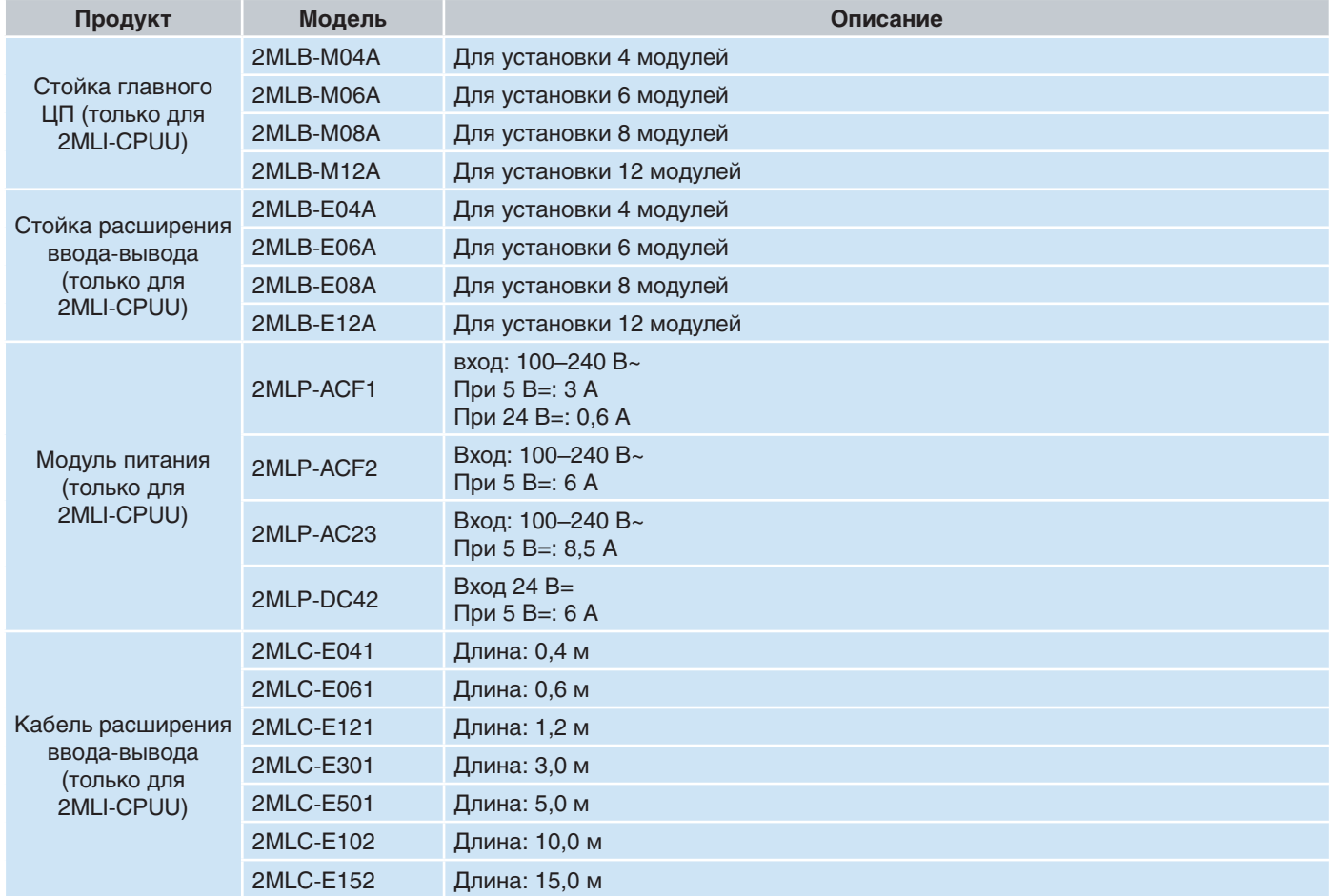

www.honeyvell.energy

# **Главная стойка ввода-вывода, модули интерфейса ввода-вывода, кабели (2MLR-CPUH/T и 2MLR-CPUH/F)**

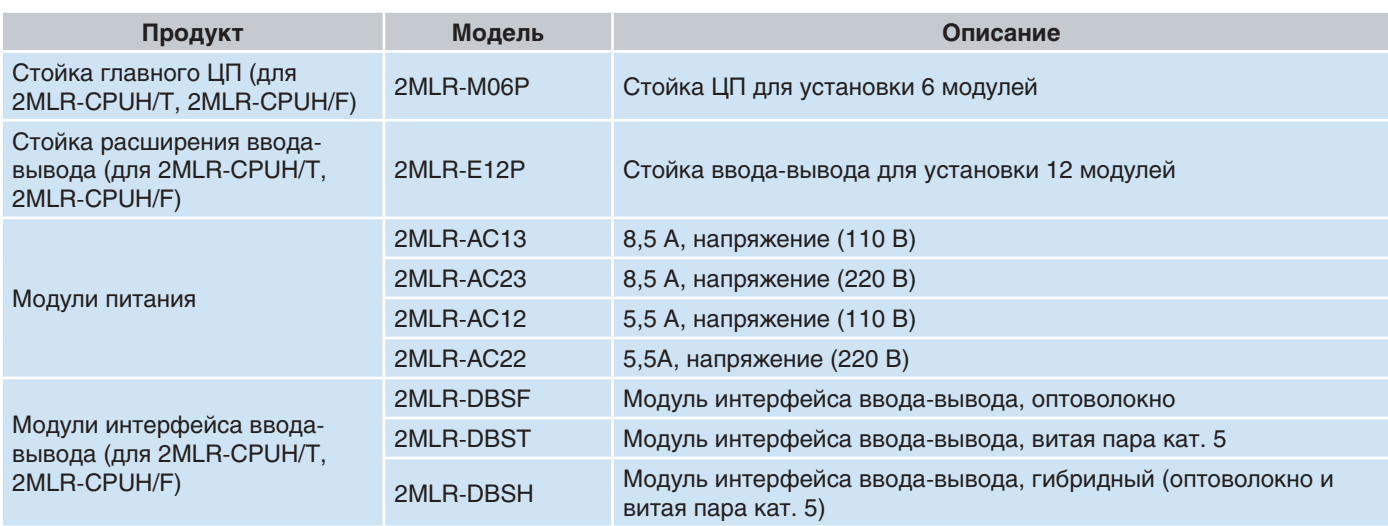

### **Модули связи**

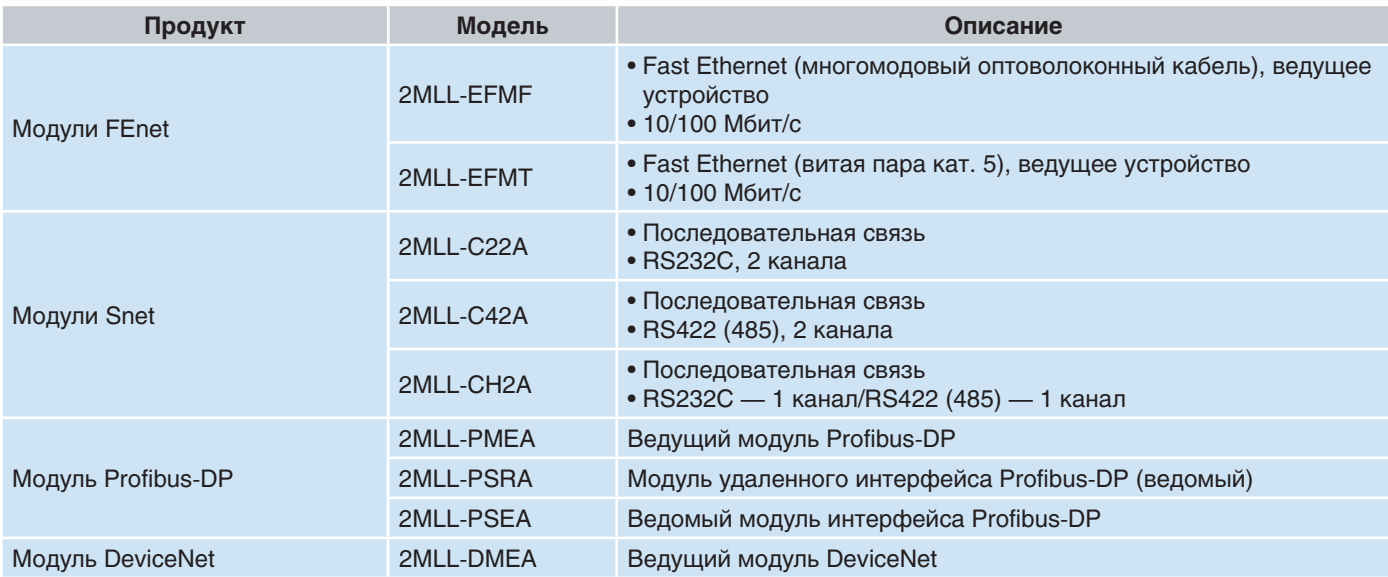

### **Модули дискретного ввода-вывода**

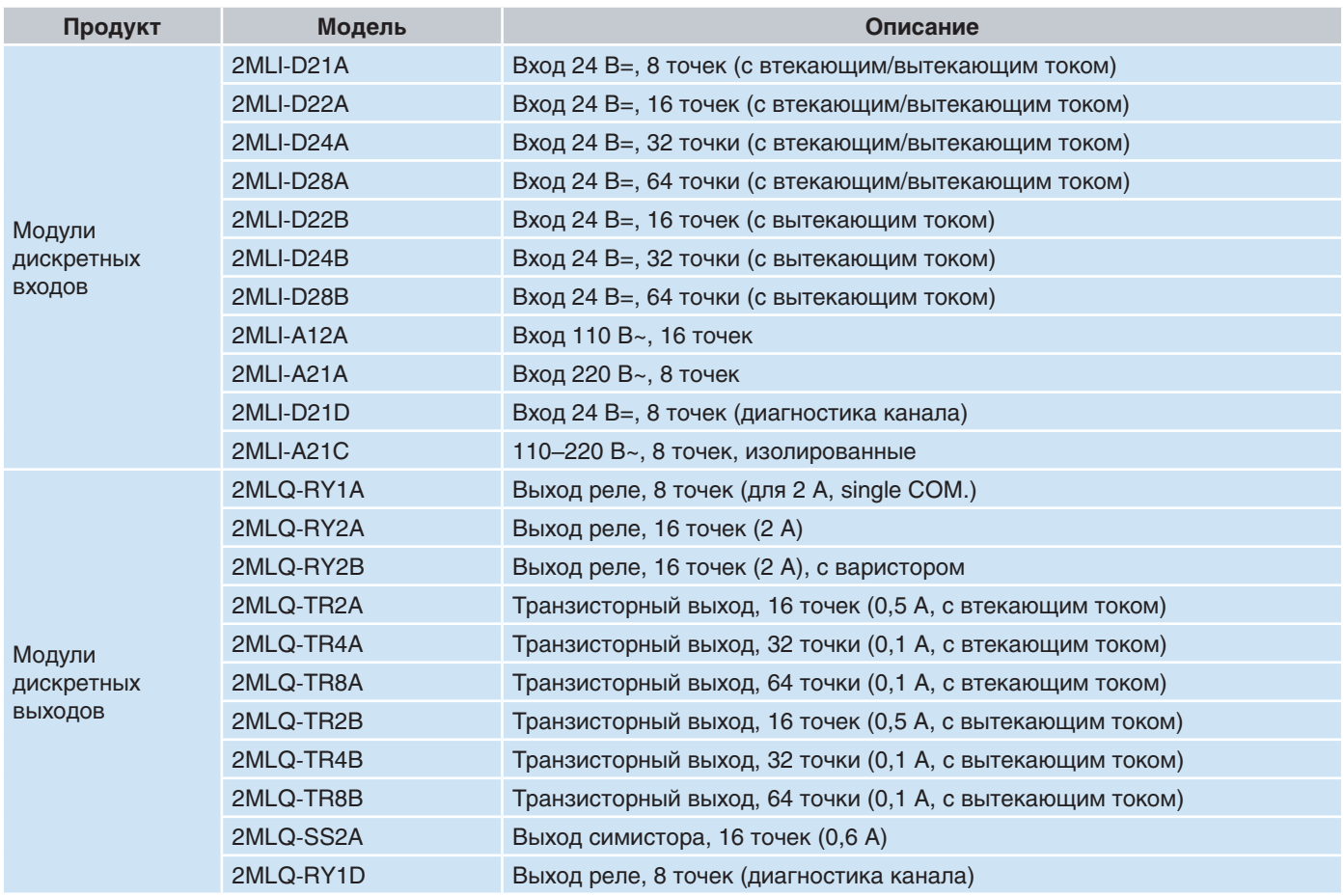

# **Модули аналоговых входов/выходов, высокоскоростного счетчика HSC, управления положением**

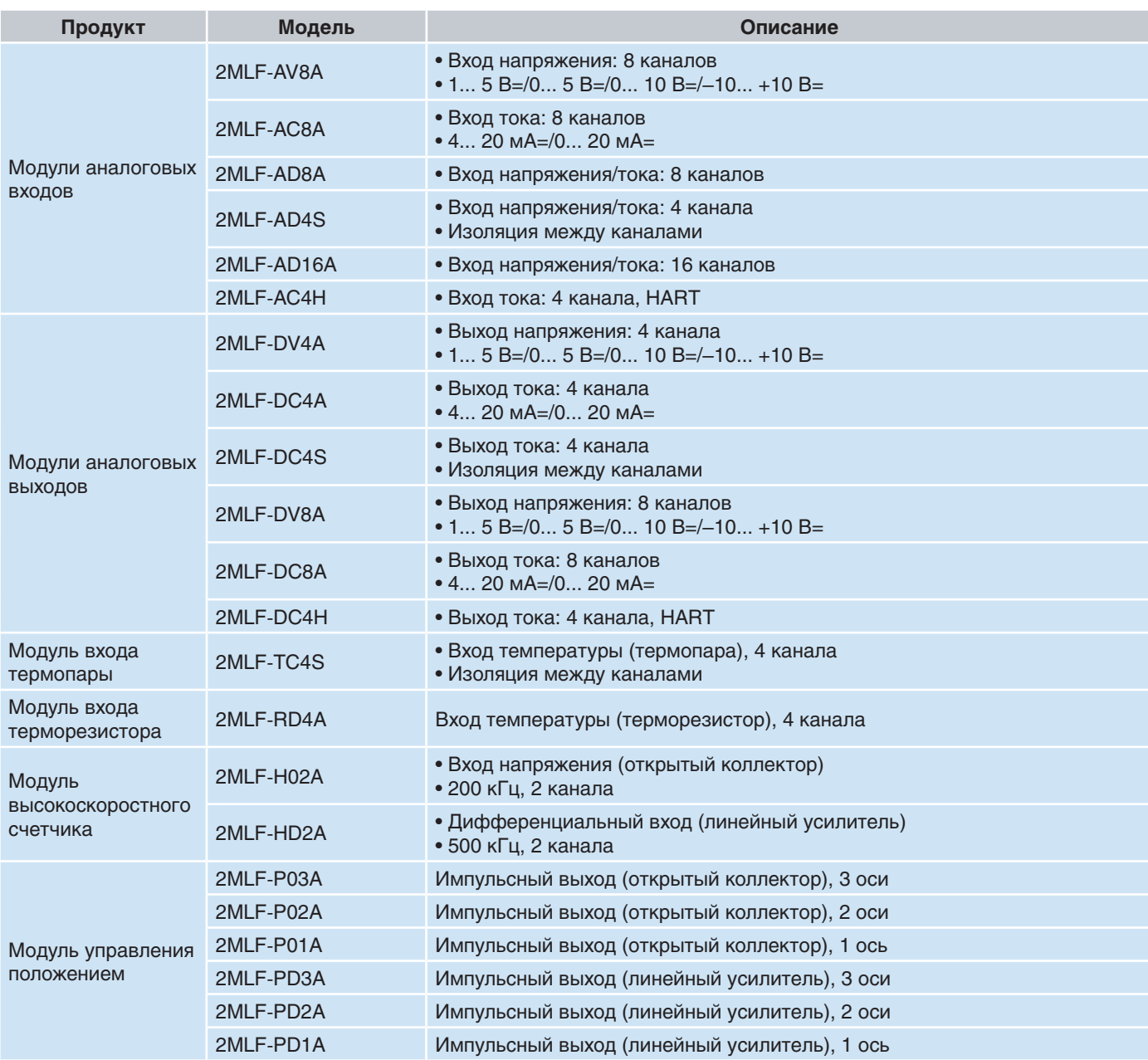

# **Модули ввода-вывода Smart IO**

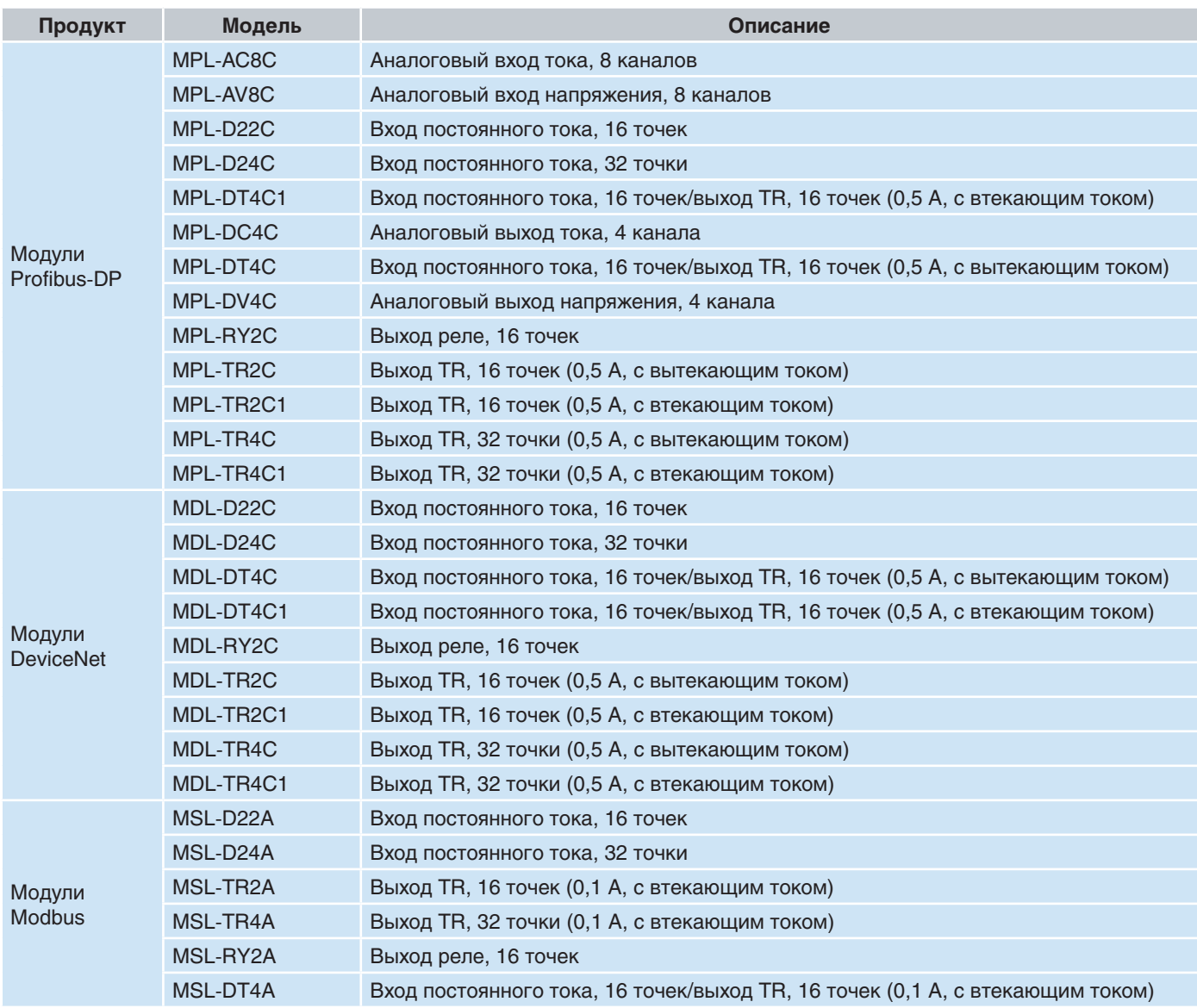

### **Программное обеспечение**

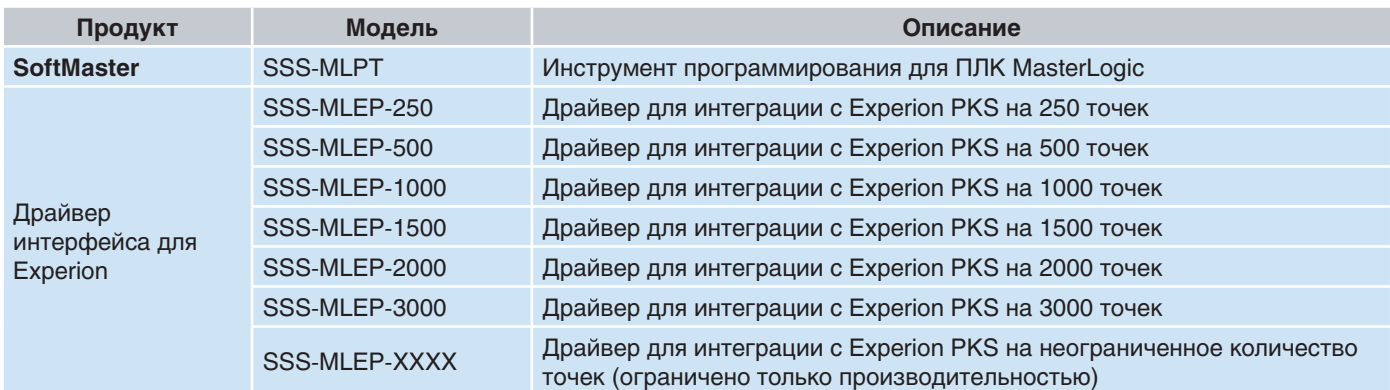

### **Кабели для программирования**

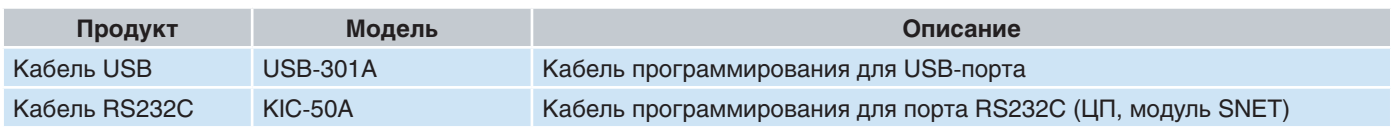

# **Прочее**

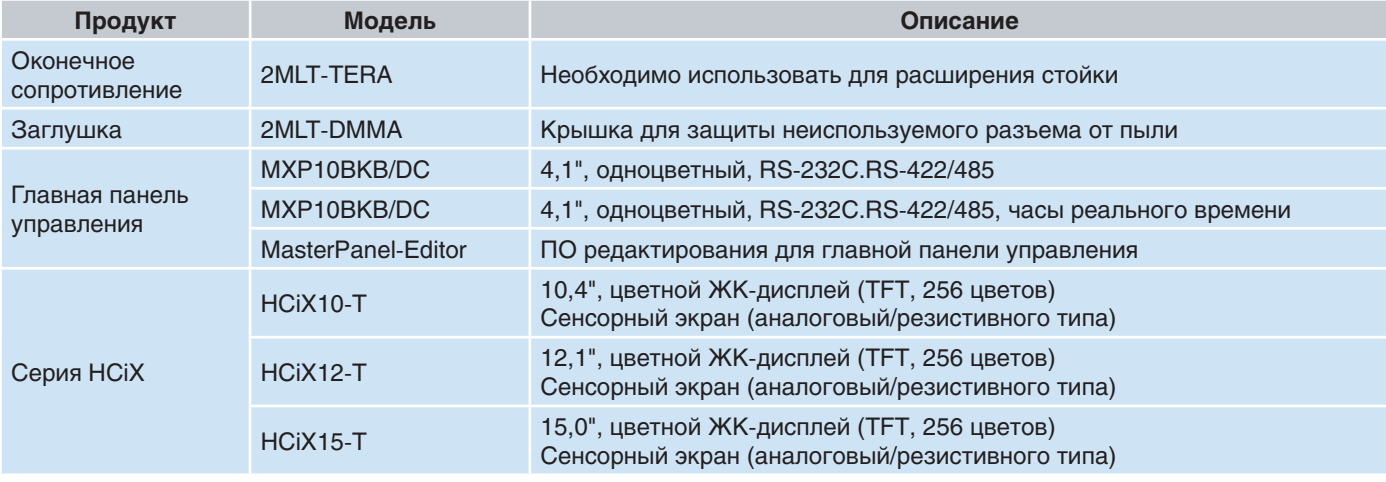

#### Гарантия/защита прав

Компания Honeywell гарантирует отсутствие брака в материалах и дефектов производства в своих изделиях. За дополнительной информацией о гарантии обратитесь в местный офис продаж. В случае возврата изделий Honeywell в пределах срока действия гарантии, компания Honeywell бесплатно произведет ремонт или заменит те компоненты, которые посчитает дефектными. Вышеизложенное является средством юридической защиты покупателя и заменяет собой все иные гарантии, явно выраженные или подразумеваемые, включая гарантийные обязательства в отношении коммерческой пригодности и пригодности для конкретной цели.

Изменения вносятся без уведомления. Информация, представленная компанией Honeywell в этой публикации, считается точной. Однако компания Honeywell не несет ответственности за ее использование. Компания Honeywell оказывает содействие в применении своих изделий посредством личных контактов и предоставления информации, содержащейся в документации и на сайте Honeywell, однако решение о пригодности изделия для конкретного применения остается за покупателем.

Для получения дополнительной информации, запроса предложения или демонстрации обратитесь в ближайший офис или к местному дистрибьютору компании Honeywell.

www.honeyvell.energy

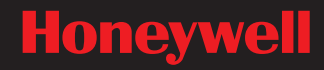